THE DESIGN AND IMPLEMENTATION OF A LANGUAGE ENVIRONMENT POR EVALUATING THE PRCGRAMMING TASK

by

# Cyril Shiu-Chin Ku

Thesis submitted to the Faculty of the

Virginia Polytechnic Institute and State University

in partial fulfillment of the requirements for the degree of

# **MASTER OF SCIENCE**

**in** 

Computer Science and Applications

APPROVF.D:

---------------------------<br>Timothy E. Lindquist, Chairman

fioger W. Ehrich Robert C. Williges

May, 1982 Blacksburg, Virginia

#### ACKNOWLEDGMENTS

It has been a long time since I started **ay** college career in 1976. Thank God for all the gifts given to me, many difficulties have been overcome and several goals have been satisfied since then. A master's degree is another **mile**stone in my life. Without the following sources of support, this milestone would never have been reached. It is **time** to give them a hearty thanks.

I am deeply indebted to my advisor, Dr. **Tiaothy** E. Lindquist, for his indispensable advice and valuable guidance without which, my thesis would not have been completed. And I am particularly grateful for his understanding, his patience, and his faith in ae, which undoubtedly have encouraged and inspired me to greater effort in accoaplishing my research.

I would like to express my appreciation to other members of my graduate committee: Dr. Roger **w.** Ehrich and Dr. Robert c. Williges, for their enlightening advice, and to Dr. H. Bex Hartson, Dr. John **w.** Roach, Joseph P. Maynard, Deborah R. Johnson, and all the people in the OHR research group, for their valuable suggestions.

I would also like to thank the Office of **Naval** Research for its support in carrying out my research. The research

ii

described in this thesis was supported by ONR under contract number N00014-81-K-0143 and work unit number NB SB0-101. The effort vas support by the Engineering Psychology Programs. Office of Naval Research. under the technical direction of Dr. John J. O'Hare.

Nov a few words for my parents. Their continual encouragement and emotional support have made the writing of my thesis a much easier task.

Finally. a very special thanks goes to my elder brother Sonny (Siu-chung). His perception, aspiration, and personality always exert immense influences on me. He has contributed a great deal to the shaping of my outlook on the vorld. Probably I would never have had a college degree without his love and concern. It is to hia that this thesis is dedicated.

> Cyril s. Ku Blacksburg. Virginia Hay 1982

iii

# TABLE OF CONTENTS

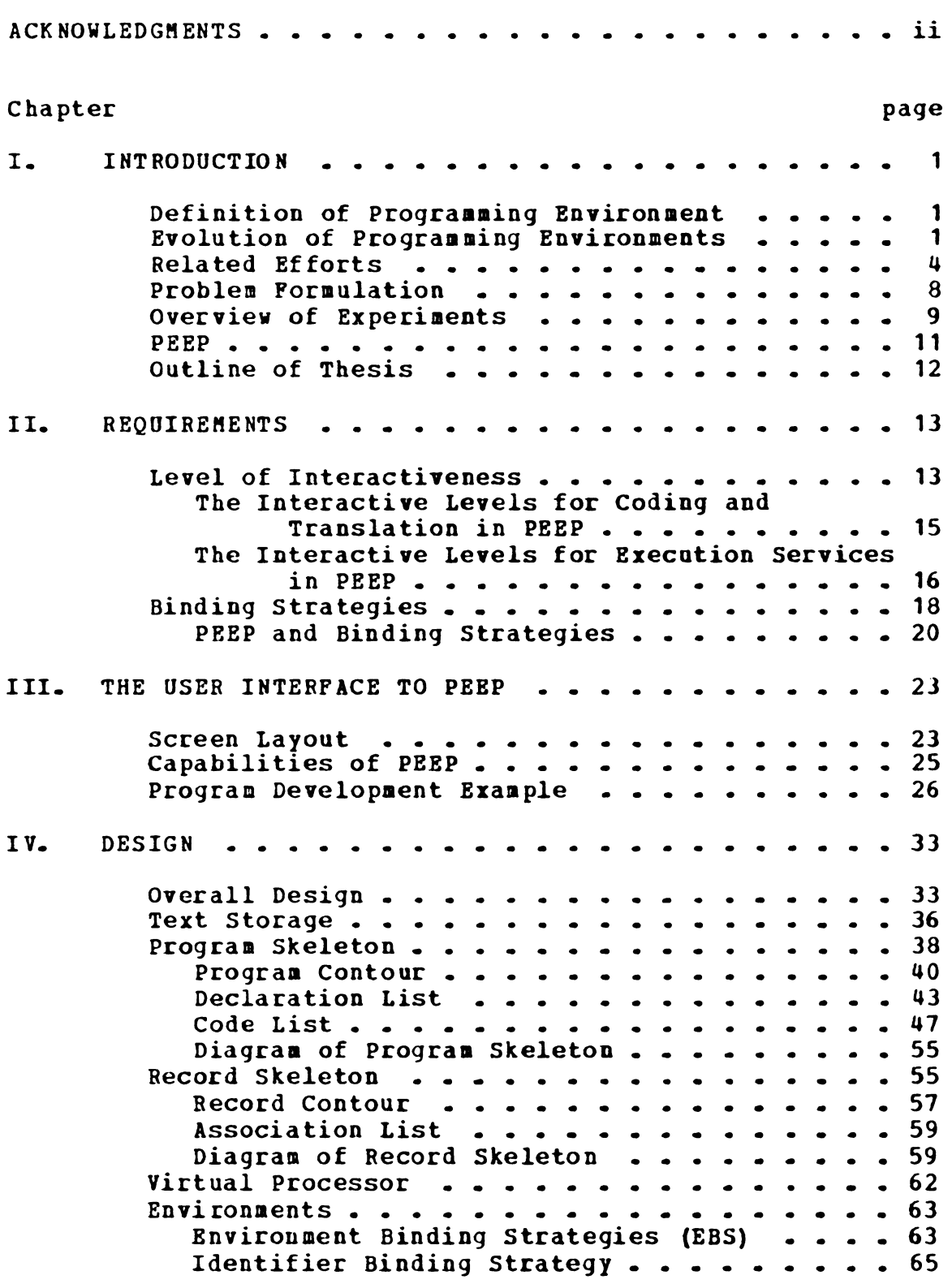

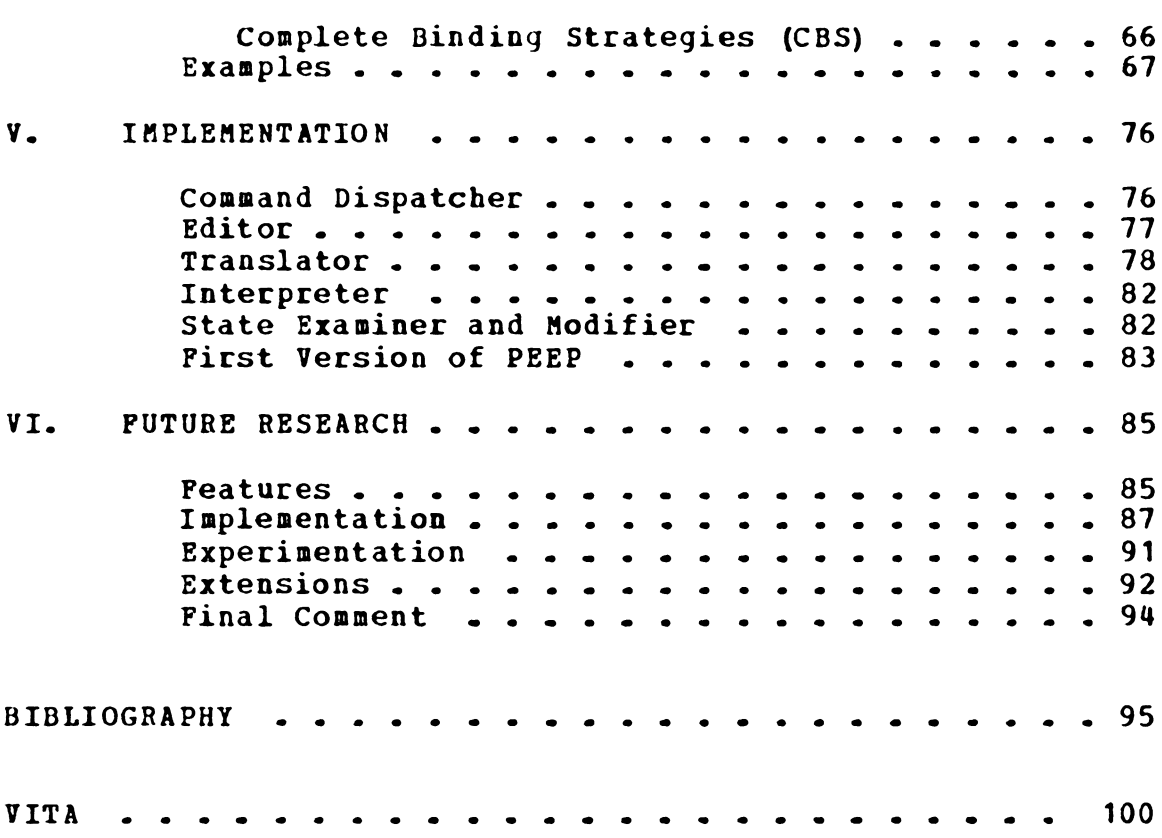

## Chapter I

## INTRODUCTION

### 1.1 DEFINITION OF PROGRAMMING ENVIRONMENT

A programming environment, vhich may include the software, hardware, managerial, or social environment, is a set of tools that the programmer uses to develop software. In this thesis, however, a narrower view of the environment is taken. It excludes the hardware, managerial, and social environments. Thus, a programming environment can be defined as an environment which consists of software tools integrated in a virtual computer environment that provides automated support covering different phases of a programming task. If the virtual computer environment is a high level programming language, then programming environment is also called language environment. Integration of tools aeans that the tools exist in a single environment, so that there is no explicit context svitching like invoking an editor, which the user should get out of the editor before another software tool can be used.

## 1.2 EVOLUTION OF PROGRAMMING ENVIRONMENTS

The history of programming environments started with software tools dating back to the early years of digital computers in the 1940's. At first, programs were directly

coded by hand and bound to absolute addresses in physical computer memory. Later, relative and symbolic assemblers appeared. Nov, there are editors to create or modify a file, loaders to aid in running a prograa in relocatable format, linkers to resolve global symbols and enhance modular programming, and high level language compilers or interpreters to tailor different applications. Asseablers, runtime libraries, utility routines, and documentation aids are some of the software tools which are available in today's typical programaing environments.

During the 1950's and early 1960's, computer time and computer hardware were more expensive than labor. There was little motivation to improve software tools in order to increase programmer productivity or **iaprove** software quality. Therefore, little improvement on the environment for programming occurred during these years.

In the mid-1960's, operating systems as **ve know** them today began to evolve. Operating systeas, ranging from batch to time-sharing, made possible **aore** efficient and economical utilization of computer resources. During this period, the applicability of computers increased and hardware technologies advanced. A decline in the cost of hardware, together with an increase *in* the cost of software

leaves us in a situation vastly different from the 1950's and 1960's. A gap exists between computer hardware development and software technology. Hardware advances are made at an accelerated pace **while** the **software development** technology remains in a stagnant stage. Thus, **software systems** are usually characterized as unreliable, **unextendable,** over-cost and behind schedule, and in constant need of **maintenance.**  This is **known** as the **"software** crisis".

In the late 1960's, the term "software engineering" was born to describe attempts to use engineering principles to produce economical, efficient, and quality software (BUXT70, NAUR69]. In recent years, because of the software crisis, there has been great interest in increasing the productivity of programmers and the quality of software produced. The improvement of software tools (i.e., the **dewelopment** of more effective programming environments) vould be a step tovard a solution to the crisis. Although a good **environaent** is hard to define, it must ease the effort required to develop quality programs. "Easiness" implies, aaong other things, a user-friendly system, and "quality" means the degree to vhich it satisfies such intangible issues as reliability, verifiability, modifiability, maintainability, transferability, and efficiency.

Early software tools were simple, performing only one function, and usually focusing on the coding activity. current tools are more complex, aulti-functional, covering different phases of the software life cycle. Unfortunately, usually independent of other tools, current software tools define their own vocabulary, and focus their support on isolated aspects of the software life cycle. Thus, these tools can not easily be combined into a consistent **programming**  environment. current research efforts are **trying** to **inte**grate different tools into a **uniform environment** or provide interfaces among all the tools so **that a truly** user-friendly environment may be produced.

# **1.3 RELATED EPPORTS**

The programming environment is a rather new research area in computer science. It is still in its infancy, and there is no uniformity in terminology. Programming **system,** development environment, development support **systea,** software engineering environment, and integrated tool system are often used interchangeably.

Research has been done in such areas as generalized environment, user-friendliness, and tool integration in terms of the programming environment [BRAN81, HUNK80, RIDD80]. Many successful programming environments have been constructed in

the past. Four of the aore popular environments are UNIX' [RITC78], INTERLISP [TEIT75], Cornell Progr<mark>am Synthesi</mark> (TEIT81], and LISPEDIT (ALBE81]. These **prograaaing** environments are briefly described in the **folloving** paragraphs.

UNIX is a time-sharing systea developed at Bell Laboratories. After it was invented in 1969, versions were implemented on the PDP-11 family of computers, the VAX-11 series, and successfully transported to the Interdata 8/32 (JOHN78]. UNIX was designed to make programming easy for the programmer. It consists of small, separated tools vhich do not force a programmer to follow a specific **programming** methodology. Thus, UNIX is suitable for small size projects, because new tools can be created easily by individual programmer using the system. It is not suitable for large projects that require **many programmers following a uniform**  methodology (MITZ81]. (For large projects, the **Programmer's**  iorkbench UNIX **system, PWB/UNIX,** is **more** appropriate  $[$  DOLO78]).

INTERLISP is an interactive **prograaming environment with**  tools integrated into the high level language LISP. These integrated tools include debugging facilities and a language-specific editor. INTERLISP has the capabilities of

lUNIX is a trademark of Bell Laboratories.

correcting errors automatically and modifying **systea** functions. One of its specific features is the programmer's assistant. The goal of which is to cooperate **with** a user in the program development process and to free the user from concentrating on the problem being solved.

The Cornell Program synthesizer is a syntax-directed programming environment which uses PL/CS as its base language. It is syntax-directed, because both editing and execution of the program are done using the syntactic structure of the language as the basic **unit.**  For **exaaple,** the language construct:

## IF condition THEN statement ELSE statement

is considered to be a syntactic unit. The editor can **manip**ulate this whole unit in a derivation tree. Por ordinary text editors, this language construct **would** only be considered as three lines of **text.** The synthesizer also uses this syntactic structure as the basic unit for execution so that incomplete programs can be executed. The system enforces the concept of top-down development of programs, from abstraction to generation of the detailed code. Among other features, it uses "template" or abstract computational units of a language. These templates enforce syntactically correct development of programs. The systea has special display facilities vhich enable the user to see the global structure of a program on the screen.

LISPEDIT is a highly **interactive prograaaing environment**  that uses LISP as the base language. It is based on the philosophy that a single unified **environment vill** increase a programmer's productivity. The environment consists of a display system, an editor, an interpreter, a compiler, a static analysis subsystem, and a file **system.** All these tools are integrated into a single environment.

Related works in progress on programming environments include GANDALF (HABE79] at Carnegie-Mellon University, PASES (SHAP80] at Yale University, and COPE (ABCR80] at Cornell University. The Stoneman report of the U. S. Department of Defense gives a **comprehensive design** specification of APSE [STON80]. APSE is **a programming** support **environment**  for the **Ada2** language. It is nov under **development** *by* the Air Force and the **Army.** 

2Ada is a trademark of the U.S. Department of Defense (Ada Joint Porgram Office).

#### 1.4 PROBLEM FORMULATION

As far as human-factors are concerned, the design of user-friendly human-computer interfaces should start **with**  the user. That is, **experimental data** should be gathered on system use. These data are **very** valuable for the design of human-computer interfaces because decisions can be oriented toward specific user traits. After **a system has** been **iaple**mented, experimental studies should be perforaed and the data obtained from the studies should be used to guide future modifications and designs.

All of the programming environments mentioned above have the same purpose -- making the programming task a simple easy, and user-friendly activity. In as nuch as each of these systems serve the purpose, they are successful **envi**ronments. However, a need exists for **experimental** studies that can be used to guide future designs of user-friendly systems.

User-friendliness should be included as an element of software quality whenever the software bas a human-computer interface. Unfortunately, the design criteria used to build a user-friendly system is not generally based on experimentally tested data but on speculation of user needs, unsubstantiated principles, and implementation ease [LIND81b].

One important aspect is to evaluate a system **from** the user's point of **view,** not from the designer's or implementer's. Unfortunately this is not **common** practice in computer science research in user-friendly system design -- **most** of the design decisions are not based on experiaentally validated data from the user.

The goals of a programming environment are to improve software quality and increase programmer productivity, that is, to improve the software development cycle. However, the state-of-the-art of software aeasurement and prediction are far from satisfactory. There are still no software metrics to accurately measure such issues as software quality and programmer productivity. Research is needed to identify and examine the basic issues of human-computer interactions as they relate to the programming **environment,** and to measure the effects of human-computer interfaces and different types of tools upon the productivity of **programmers** and quality of software. Quantitative data **from experiments are** needed to make decisions on and to pursue new directions.

## 1.5 **OVERVIEW OF EXPERIMENTS**

Actually, many experiments have been performed on specific features of computer software technology. Experiments on programming language features include [GANN77] which has

investigated the statically typed and typeless languages, [WATE79] experimented the structure of loops. (LITE76] studied errors in COBOL, while (YOUN74] analyzed errors in ALGOL, BASIC, FORTRAN, and PL/1. Static and/or **dynamic** analyses have been extensively used to examine different programming languages, some examples are: (KHUT71] on FORTRAN, (ALEX75] on XPL, (CHEV78] and (SALV75] on COBOL, (BING76] on APL, (ZELK76] on PL/1, and (CLAR77) on LISP. How people debug programs was investigated by (GOOL75]. Relationship between problem complexity and program complexity **vas exam**ined by (WOOD79]. (CHRY78] studied the **prograaming** productivity issue. (COME79] experimented **vith** the top-down design methodology.

These are just a sample of **experiments** conducted during the past decade. These experiments **were** done on existing systems not designed for experiaentation. Therefore, **soae**times modification of the system was necessary, and experiments conducted could only investigate a single issue. Moreover, because of the narrow aspects that can be examined on these systems, related experiments could hardly be performed, and so, the relationship between different behavioral issues was difficult to obtain.

### 1.6 PEER

A different approach is being taken at Virginia Tech to achieve the goal of a programaing environment. This environment is called PEEP (Pascal Environment for Experiaents on Programming). The name of this programaing environment reflects its unique feature, i.e., it is a language environment to conduct experiments. Currently, experiaents on software technology are done on existing systems which have their own applications, specific environment, and emphasis on particular aspects of the software life cycle. PEEP is designed as an environment solely for research on language environment architecture and for conducting experiments.

The language Ada and its associated support environment APSE (Ada Programming Support Environment) (STON80] of the Department of Defense provides another motivation for the development of PEEP. Ada, working closely **vith** an environment, indicates that the current trend of large scale software system is to have software tools communicate **vith** each other. This, together **vith** the fact that Ada recognizes programming as a human activity, provides evidence that the experiments and the development of PEEP can provide valuable insights for future software systems.

This thesis describes the requirement, design, and **iaple**mentation of PEEP, and describes **vhat** the **system** looks like to a user.

## 1.7 OUTLINE OF THESIS

Chapter II describes the needs and features of PEEP. Chapter III gives an overview of what PEEP looks like to a user focusing on the external features of the language environment while Chapter IV details the internal structures. Chapter Vis devoted to the discussion of the algorithms to implement the design. The final chapter, Chapter VI, explores the possible extensions and **iaprovements** for PEEP.

#### Chapter II

#### REQUIREMENTS

As PEEP is a language environment for conducting experiments to evaluate the **programming** task, the needs of the language environment are reflected in the nature of the experiments that are to be conducted on the system. Evaluation of the programming task is based on tvo general categories of experiments: examination of the **human-computer**  interaction as it relates to program development and investigation of certain high level **programming** language features. Of specific interest are the level of interactiveness and the user's preconceived idea of the semantics of a programming language. In this chapter, different features of PEEP are presented to reflect the requirements of PEEP for the experiments.

# 2.1 LEVEL OF INTERACTIVENESS

One of the requirements of PEEP is to provide a flexible human-computer interface for evaluation of the programming task. For example, the learnability of PEEP and the efficiency-of-use of PEEP aay be compared to the level of interactiveness being used.

A level of interactiveness is defined based on the unit of communication among coding, translation, and execution services. There are two levels of interactiveness in PEEP.

The first level is the program level, level O, which is the same as batch mode of operation. The second level is called level 1. It is at the stateaent level and it uses the programming language statement as a unit of communication between the software tools.

For an example of program development at level O, consider an interactive system which has an editor that allows a user to prepare a program, a language processor to compile the program, and an executor to execute the prograa. One first uses the editor to prepare a program, then this program is entered into the language processor to obtain executable code. The unit of communication between the editor and the language processor is at the prograa level, or level 0 of interactiveness. When the internal representation of the program is executed, the level of interactiveness is also at level 0 because the unit of communication is the entire program's executable code. currently, **most** data processing activities use an interactive **mode** of operation. But from the above example, the argument can be **made** that most of today's time-sharing systeas are used as if they were batched with the terminal replacing the keypunch machine and the card reader.

To more usefully employ the power of the computer in the construction of a program, a higher level of interactiveness is needed. The second level of interactiveness, level 1, uses the statement as a unit of communication. The user may enter a program statement by stateaent, and the translator compiles each line as it is entered. Further, the executor is able to compute each statement immediately. If the above mentioned interactive system bas interactive level 1 capability instead of level O, the procedures for preparing, compiling, and executing a program look like the following: first, the editor is used to create a program statement. This line is communicated to the compiler for **iamediate**  translation. Errors are reported and the user can then invoke the editor to correct the line. At level 1, execution can begin even though a program has not been completely entered. This is true since level 1 of interactiveness provides communication of individual statements to the executor. As seen from this scenario, integration of tools is necessary at level 1.

# 2.1.1 The Interactive Levels for Coding and Translation in PEEP

At level O, PEEP enters a program into a source file without communicating vith the translator. After the source program has been prepared, the translator coapiles the whole program as in the batch system described in page 14.

When PEEP is operating at level 1, the translator compiles each line immediately after it is entered. At this level, syntax errors are checked and reported **whenever** a statement is entered. As the coding continues, other errors such as multiple declaration, non-declared types, assignment or operation of wrong types are reported. and Currently PEEP assumes that at level 1 of interactiveness for coding and translation one statement is entered for each text line.

# 2.1.2 The Interactive Levels for Execution Services in PEEP

Execution at level O is just like the batch **mode** operation. The vhole program is executed and results **vill** be printed if there is output statement in the **prograa.** There are two major debugging facilities in PEEP at level O: snapshot dumps and trace facilities. These facilities are taken from the ten levels of source debugging described for the Ada Programming Support **Environment (APSE)** [ **F AIR80** ]. The debuggers in APSE provide comprehensive and extensive debugging features both in batch and in interactive style. Level O debugging facilities in PEEP are nov briefly described.

A snapshot dump is a source level representation of the state of a program. It is a listing of the values of all the variables involved. **A prograamer** can use it before and after a program or certain statements to see the changes. However, it is a programmer's responsibility to interpret the output of the dumps.

A trace facility provides snapshots of changes to selected variables. **It peraits** output of changes in data values after each statement is executed. The **advantage** of a trace facility over snapshot dumps is its selectivity. snapshot dumps may produce a lot of irrelevant information and the cause of an error may not be apparent.

At level 1, the user can cause execution of an operation within a statement,<sup>3</sup> an entire statement, or a compound statement. Therefore, execution of partially coapleted program is possible. Examples of statement execution and operation by operation execution are shown in the next chapter (Chapter III). In the debugging process, a break point assertion in the form of an assert statement can be set at

<sup>3</sup>The execution of an operation within a statement is apparently at a higher level, i.e. level 2. But the execution services use the statement as a unit to execute an operation, so the interactive level is still at level 1. (An operation can not be executed without all the information in a statement.)

different program units. An assert statement such as:

### assert( $c > 9$ )

can be placed before **a statement,**  a compound statement, a procedure, or the entire program. The scope of this asse statement is the program unit in which the assert statement is placed. If a program element violates the assertion, the program will stop where the violation occurs and the programmer can specify different actions to continue execution, modify the program, or alter data.

# 2.2 BINDING STRATEGIES

High level prograaming languages can be classified into two major categories: compiled languages and interpreted languages. One difference between **thea** is the binding strategies they employ. Compiled languages use the static binding strategy. This means that the binding of **aost** program names to some particular characteristic (e.g. the relationship between the variables and their declarations) occurs at compilation **tiae.**  binding strategy, execution **time. With** languages **like FORTRAN, ALGOL,** COBOL, Interpreted languages use the **dynamic in vhich most** of the binding occurs at PL/I, and Pascal, execution efficiency is the **main** concern; most of the bindings are performed during translation **time.**  For languages such as APL, SNOBOL, and LISP, flexibility is

of prime consideration; bindings are delayed until execution time.

ALGOL, PL/I, and Pascal, also called the block structured languages, employ the static scoping rale. Based on the block or procedure in which an idenfifier is used, a scoping rule determines how an identifier reference is resolved to its declaration. The static scoping rule, or static binding strategy, can be stated as follovs (GHEZ82]: if an identifier is declared in a block or a procedure B, it is visible in B, but not in blocks or procedures that enclose B. However, the identifier is visible to all blocks or procedures that are nested within B except vhen the **saae name** is redeclared in an enclosed block or procedure. In the exceptional case, the local declaration masks the global declaration.

The dynamic scoping rule, or dynamic binding strategy, uses the most recent association to resolve identifier references. Since the binding of variables occurs at execution time, languages that use the dynamic binding strategy usually have no declarations for Yariables, because the type of a variable is data dependent. EL1 is a language that allows both strategies in one language [WEGB74]. For experimental purposes, PEEP also employs both strategies, although not simultaneously.

#### 2.2.1 PEEP and Binding Strategies

PEEP uses Pascal as the base language; so, its scoping rule is static. But the experimenter can specify either static or dynamic scoping, so that the subject can **write tvo**  identical programs **with** different binding strategies. This is used in analysis of program development and programaer performance as it relates to the name referencing environment [LIND81a].

Figure 2.1 gives an exaaple of a Pascal prograa which shows the differences between the tvo scoping rules. If the static scoping rule is used then the program operates as follows: When procedure PBOC1 is executed, the reference to X in the WRITELN statement is resolved using the static scoping rule to the I declared in the **prograa** BIBDING. This is true since PROC1 has no locally declared variable **vith**  the same name. The value printed for X by this program using the static scoping rule is zero because **l vas** assigned zero before PROC2 was called.

If the dynamic scoping rule is used, the binding of a variable uses the most recent association. In Figure 2.1, procedure PROC1 is called from procedure PB0C2. **When** PBOCl is executed, the most recent association for the declaration of variable Xis in PBOC2. The value of X printed by PBOC1

```
program BINDING (output);
 var X: integer; 
 procedure PROCl; 
   begin 
     WRITELN (X)
   end; 
 procedure PROC2; 
   var X: integer; 
   begin 
    X := 1;\bulletPROCl 
end; 
 begin 
   \bar{x} := 0;PROC2 
 end.
```
Figure 2.1: A Pascal program demonstrating the scoping rules

in this case is one. This is true since the **dynamic** scoping rule binds the X in the WRITELN statement to the X declared in PROC2.

#### Chapter III

## THE OSER **INTERFACE TO PEEP**

While Chapter II gives an **overview** of the full capabilities of PEEP for the **experiments,** this chapter describes **what** PEEP, at level 1 of interactiveness looks **like** to a user.

### 3.1 SCREEN LAYOUT

Figure 3.1 shows the screen foraat on the terminal when using the language environment. (Figures in this chapter are not drawn to scale.) The first version of PEEP has been implemented on a VAX-11/780 computer under the VMS operating system. PEEP is terminal dependent, working on a VT100 terminal with Advanced Video (VT1079]. PEEP changes the screen from the normal 80 characters per line to 132 characters per line, and divides the screen into three regions by drawing two vertical lines. These regions have special meanings in developing programs and are nov discussed.

All commands are entered when the cursor *is* in column 1, which is the command region. The commands are all **iaaediate**  and are not echoed on the screen; that is, when a legal command is typed in column 1, the action is taken immediately and no carriage return is needed. The **coaaands** for PEEP at level 1 are all one-character commands that provide program entry and execution facilities.

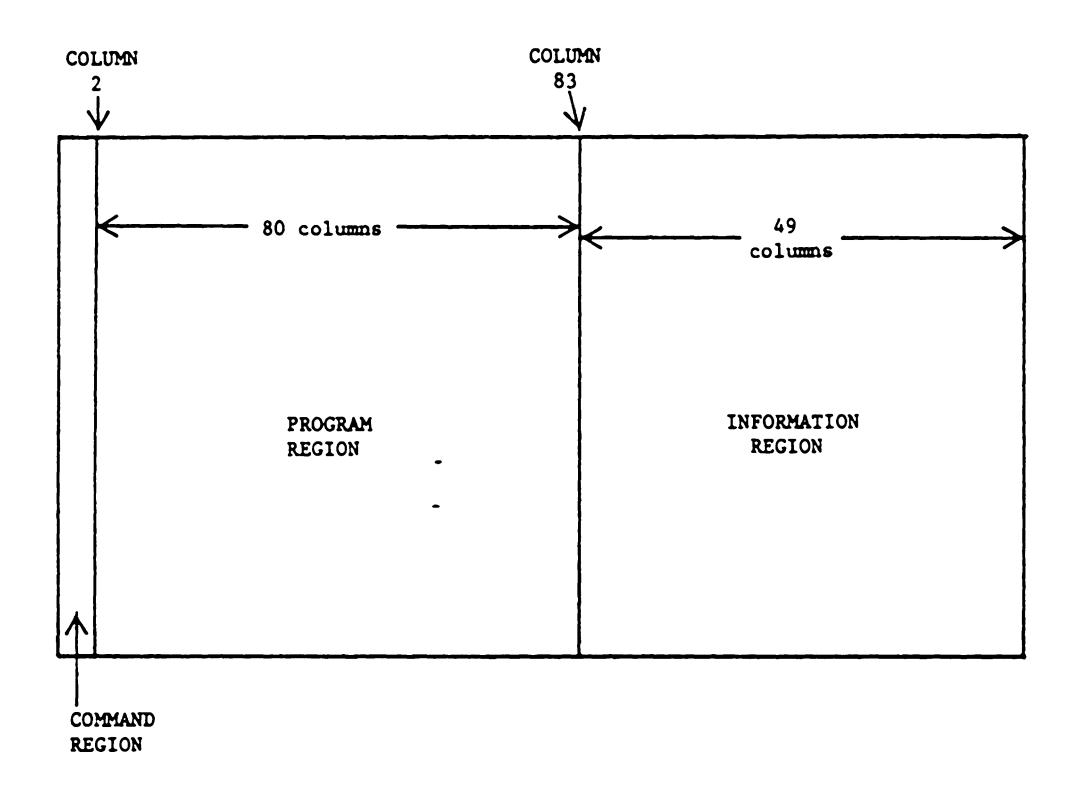

Columns 3 to 82 constitute the program region in which the user enters the text of a program. After a line of program is typed into this region, the cursor goes back to the command region (first column).

The third region has 49 columns that **make** up the right side of the screen. This is the information region, and it is used for displaying information and messages from the language environment to the user. **For example, synta** errors appear in this region.

## 3.2 CAPABILITIES OP PEEP

The translator of PEEP recognizes a subset of Pascal consisting of all the features of a full Pascal language except the GOTO statement, input and output statements, and the declarations and usages of records and sets. The following commands are recognized at interactive level 1:

- 1. D -- moves the cursor dovn one line, the cursor will not move if it is at the last line of a program.
- 2. E -- allows the entry of a new line of program text, the cursor vill go from the command region to the first column of the program region.
- 3. o -- executes a single operation **within an** executable statement, an error message **will** be **shown** in the information region if "O" is entered for an unexecutable statement. An executable statement is defined to be a computional **stateaent** such as IF statement, iteration statement, assignment statement, or BEGIN **stateaent.**
- 4. s -- executes a statement, an error **message will**  be shown if "S" is entered for an u<mark>nexecuta</mark> statement. If "S" is requested for a compound statement then the entire statement **will** be executed.
- 5. U -- moves the cursor up one line, the cursor **will**  not move if it is at the top line of **a prograa.**

## 3.3 PROGRAM DEVELOPMENT **EXAMPLE**

The following is an illustration of the use of PEEP at level 1. When PEEP is initiated, the cursor **aoves** to the upper left hand corner of the screen. The information region displays a message indicating that the system is expecting a new Pascal program to be entered (Figure 3.2) The user can give the command "E" for entering a line of Pascal program. If the command "E" is typed in column 1,

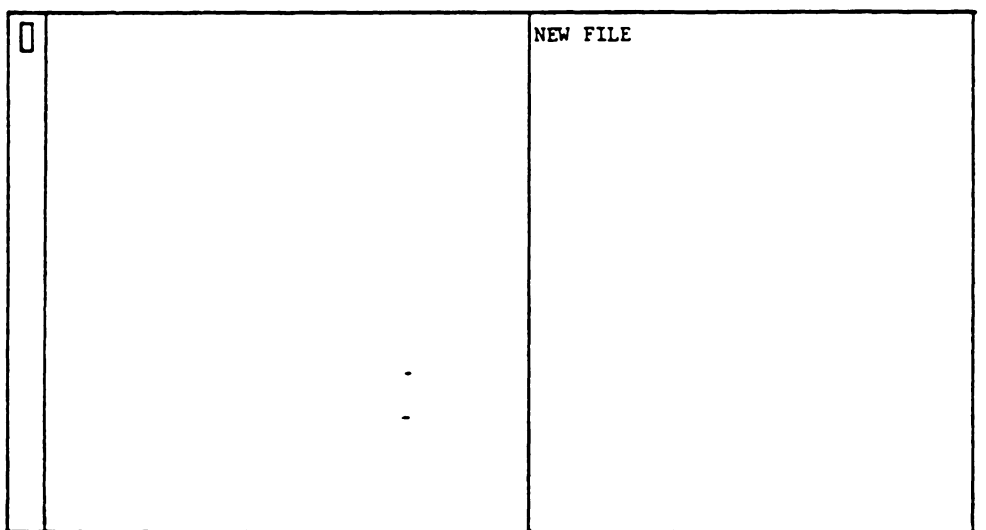

Figure 3.2: PEEP expecting a new Pascal program

the cursor moves to the first column of the program region and the user can enter a line of Pascal. Upon entering a carriage return, any syntax errors that exist in the line of code vill appear in the information region and the cursor returns to the command region. Every **time** the user vants to enter a line of text, the "E" command must be used. Figure 3.3 shovs that the user has entered six lines of code.

The user can start executing the program even though it has not been completely entered. This is done by **moving** the cursor next to a particular statement by using the "D" (down) or "U" (up) commands. Initially, the cursor should be moved to the keyword BEGIN (the beginning of a block), and the command "O" for operation should be entered. The message, "the block prolog has been executed" **will** appear in the information region (Figure 3.4) indicating that the interpreter is ready to execute statements of the block. Nov, the user can execute the statements by **moving** the cursor to each statement and entering an "S" **command** for executing a single statement. The resulting effects are shown in Figure 3.4.

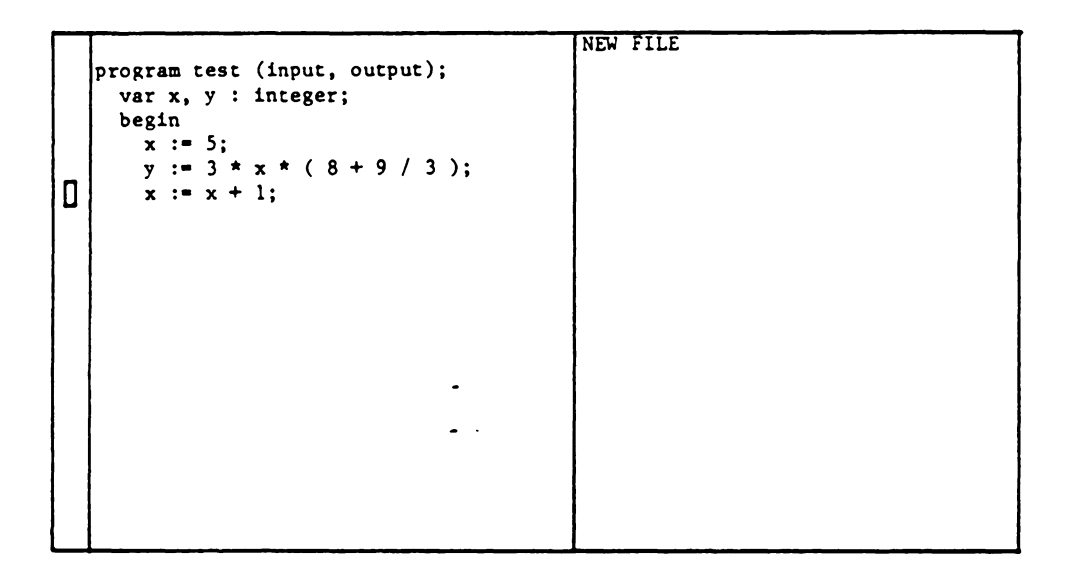

Figure 3.3: A partially completed program in PEEP

 $\ddot{\phantom{1}}$ 

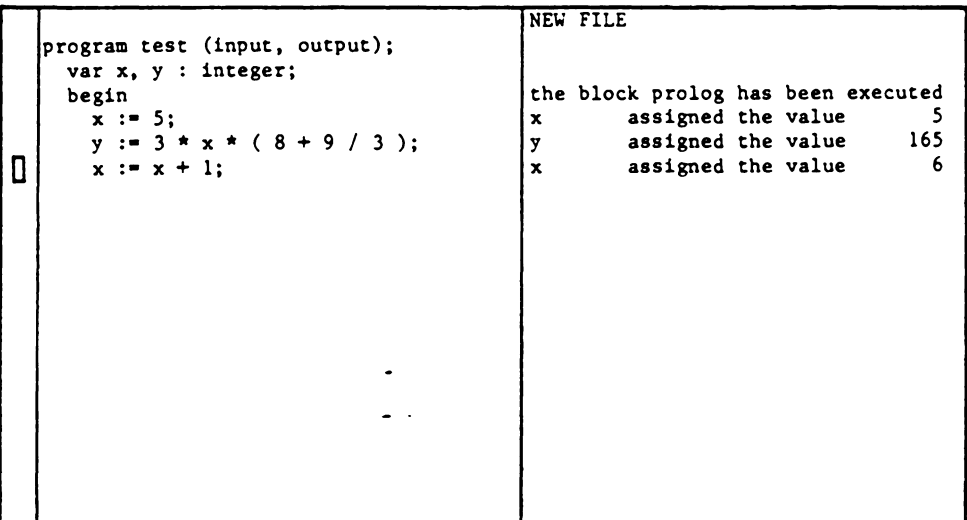

Figure 3.4: Three executed statements in PEEP

If the "S" command is entered repeatedly on the statement:

$$
x := x + 1
$$

the value of x will increment by 1 for each entry. **Nov,** if the cursor moves up to the statement:

$$
y := 3 * x * (8 + 9 / 3)
$$

and "S" is entered, the value of *y* **will** be changed because the value of x has been changed in the statement:

**<sup>X</sup>**:= **X** + **1** 

If the user wants the correct values as if statements are executed sequentially for the first **time,** the BEGIN statement should be executed again by entering the **coaaand** "O" as described above.
The user can execute a statement operation by operation. For **example,** the cursor can be **moved** to the **statement:** 

*y* := **3** \* **X** \* ( **8** + **9** / **3)** 

and the user can enter the "O" **command. Following** is the series of messages shown in the **information** region each **time**  an "O" **command** is entered. Each **aessage will** erase the previous one.

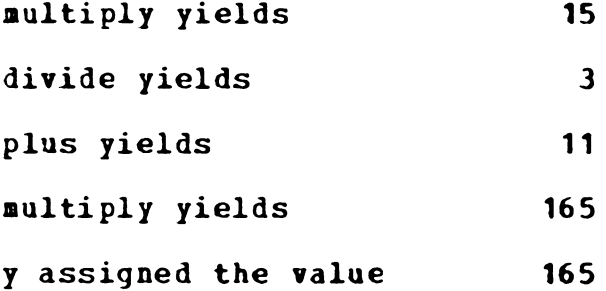

# Chapter IV

#### DESIGN

# 4.1 OVERALL DESIGN

PEEP consists of five main modules: a command dispatcher, an editor, a translator, an interpreter, and a state **exaa**iner and modifier (Figure 4.1). Two data structures in PEEP store three different forms of the source program. The first data structure is the source file which contains the textual representation of a program. The second is a common storage for program representations that constitutes a snapshot of a program during execution. The snapshot consists of a general list representing the static **(coapile-tiae)**  structure of a program, and consists of a general list depicting the dynamic (run-time) structure of the program. These compile-time and run-time storage structures are the program and the record skeletons respectively. The structures are based on the seaantic models of coaputation described in (JOHN73]. In these models, a program's structure, instructions, and identifiers are kept in the program skeleton. The record skeleton, **similar** to the functions of an activation stack, keeps the current state of execution. The semantic models of computation also give flexible implementations of different kinds of binding strategies.

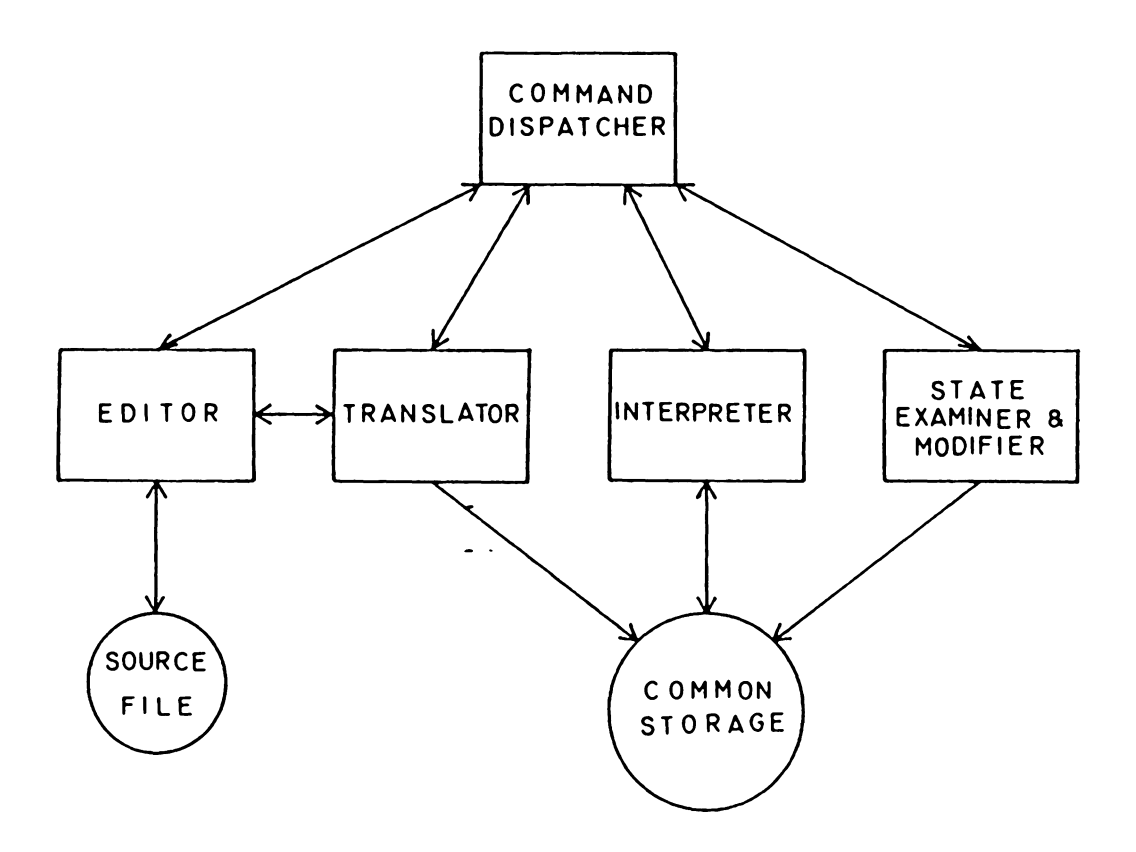

# Figure 4.1: overall design of PEEP

The command dispatcher is responsible for the invocation of the other four modules. When a module finishes its functions, it always returns back to the **coamand** dispatcher. The editor can create and **modify** a source program. The translator is for the creation of the program skeleton. It can be explicitly invoked by the **command** dispatcher, and can also be implicitly invoked by the editor eYery **tiae** a line of text is entered into the source file. In this **way,** the lexical, syntactic, and semantic functions of the translator can be carried out on each line of the prograa as soon as the line is entered. The record skeleton is built by the interpreter which carries out the execution and debugging functions of PEEP. The last aodule, the state **examiner** and modifier, uses the record skeleton, displays information regarding the state of execution, and changes the information in the record skeleton for testing and debugging purposes.

The following sections describe the representations of the three different forms of the source program in detail. Following the description of these storage structures, different binding strategies and their realization by the contours are presented.

#### 4.2 TEXT STORAGE

The text storage is actually a disk file of the source program. Associated **with** the disk file is a storage system which has been developed at Virginia Tech for the **experimen**tal text editor SAM (EHRI81], and adopted for use in PEEP. The storage system is a virtual storage **systea,**  which is briefly discussed in the folloving.

The virtual storage system consists of three data structures -- a queue, the page tables, and the working storage (Figure 4.2). The queue is used for editing purposes vhich is not essential to the description here. The page table is a physically sequential list **where** each entry of the table contains the numbers of the pages in **working** storage. (In SAM, there are **two** page tables, one for the **working** storage of the **priaary** file, and the other for the **working** storage of the secondary file. For **simplicity** and clarity, these are not discussed here). There are tvo separate parts in the page table, one contains the currentiy aliocated pages, and the other contains free pages. The working storage consists of a number of pages of the source file. Each page consists a number of fragments which is a doubly linked list structure. A page bas information about the length of each line, the number of lines in the page, and the number of free fragments.

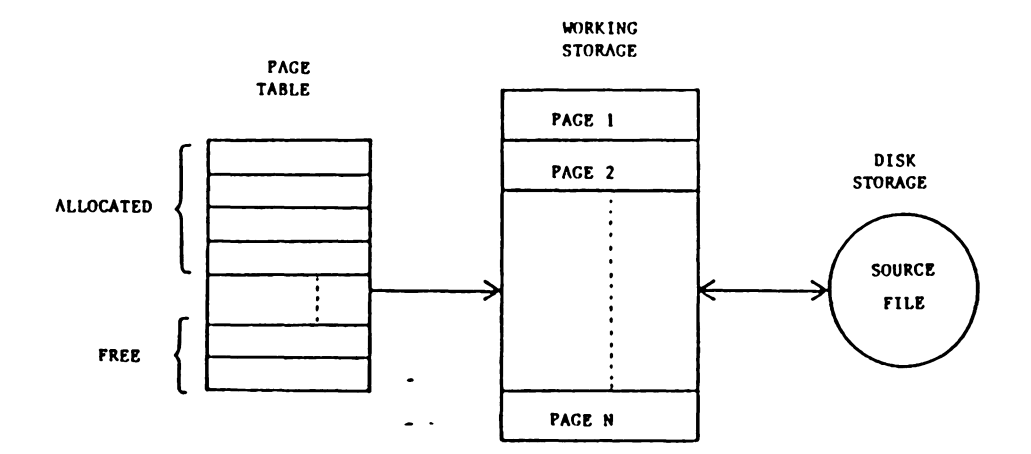

# Figure 4.2: SAM's virtual storage system

 $\mathcal{A}^{\mathcal{A}}$ 

When a line of text is entered into PEEP, it is put into a vector called the input buffer. Then, it is inserted into the fragment of a page in the working storage. A line occupies one or more fragments depending upon the line length. The content of the working storage is stored on a disk whenever a file is permanently stored. **When** a file is needed for editing, it is moved from the disk to the working storage. The page table is responsible for all the retrievals and insertions of the currently working page. When a line is edited, the line should be transfered from the fragment of a page in working storage to a vector. After being edited, the content of the vector is stored back into the fragment. Any changes in size of a line in the fragaents can be very easily adjusted via the doubly linked list structure of the fragaents.

# 4.J PROGRAM SKELETON

Figure 4.3 shows a pseudo Pascal program **vitb** nested procedures. A pseudo program is used, so that the overall structure can be seen without the details that **aight** cloud the whole picture. In the diagram, let, Dn,  $n \geq 1$ , represent certain declarations; let Sn symbolize certain instructions; and let Pn be the procedure names. If the procedure **naae**  appears in the instructions of a procedure, it means the

PROGRAM Pl; D9; DlO; PROCEDURE P2; D8; PROCEDURE P4; D4; DS; D6; BEGIN S4 END; PROCEDURE PS; Dl; D2; D3; BEGIN ss END; **BEGIN** S2; P4; PS  $\omega_{\rm{c}}$  ,  $\omega_{\rm{c}}$ END; PROCEDURE P3; ::>7; BEGIN S3; P2 END; BEGIN Sl; P3 END.

Figure 4.3: A pseudo Pascal program

call statement to a particular procedure. The nesting nature of this Pascal prograa (Figure 4.3) can actually be represented by the block structure as shown in Figure 4.4. Figure 4.4 shows that this nesting structure is hierarchical, so *it* can also be represented by a general tree (Figure 4.5).

#### 4.3.1 Program Contour

Each node of the general tree is a compound cell called the program contour. There are three subcells in the contour: the environment link, the declaration link, and the antecedent **limk.** It is the environment link of the program contour that realizes the tree structuring of a prograa. The declaration link is a pointer which points to a circular list of declarations, while the antecedent link points to a general list called the code list representing the instructions in a program or in a procedure. There is a particular program contour called the root **which** has null **environaent**  and null antecedent links. Its declaration list consists of the four standard declarations: integer, real, boolean, and character. The program contour, **with** its environment link pointing to the root, represents the **main program.** All the other program contours, except the root contour, represent procedures in a program. The program contours together **with** 

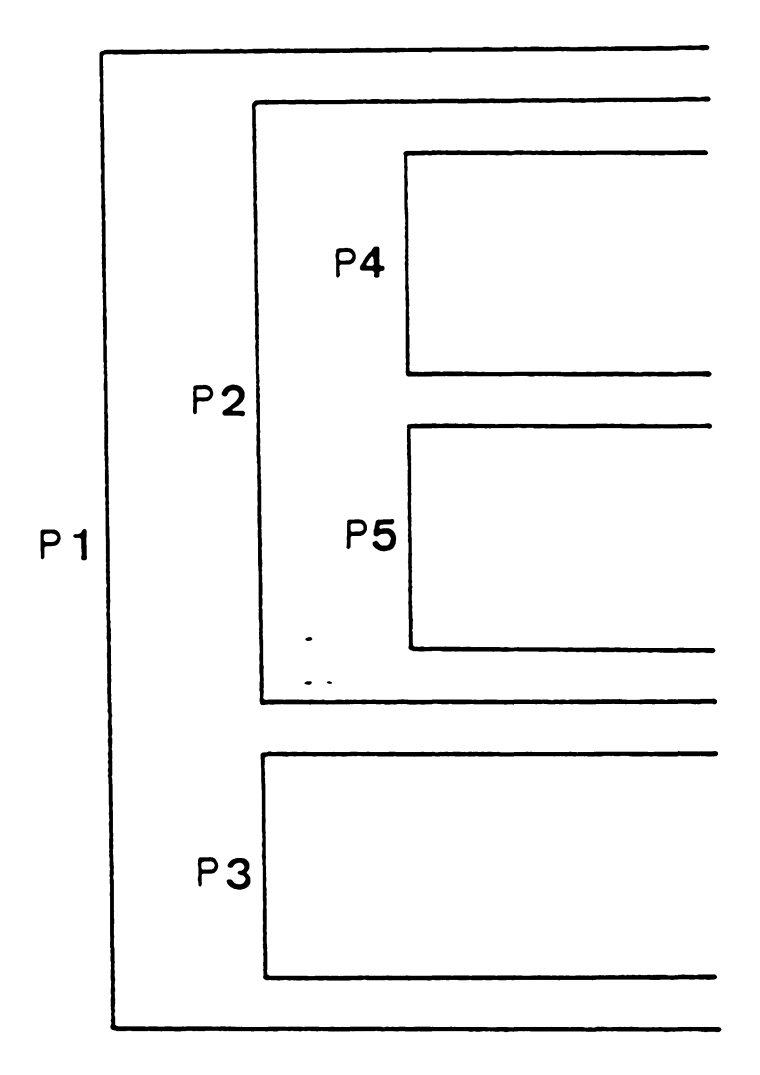

Figure 4.4: Nesting representation of the Pascal program

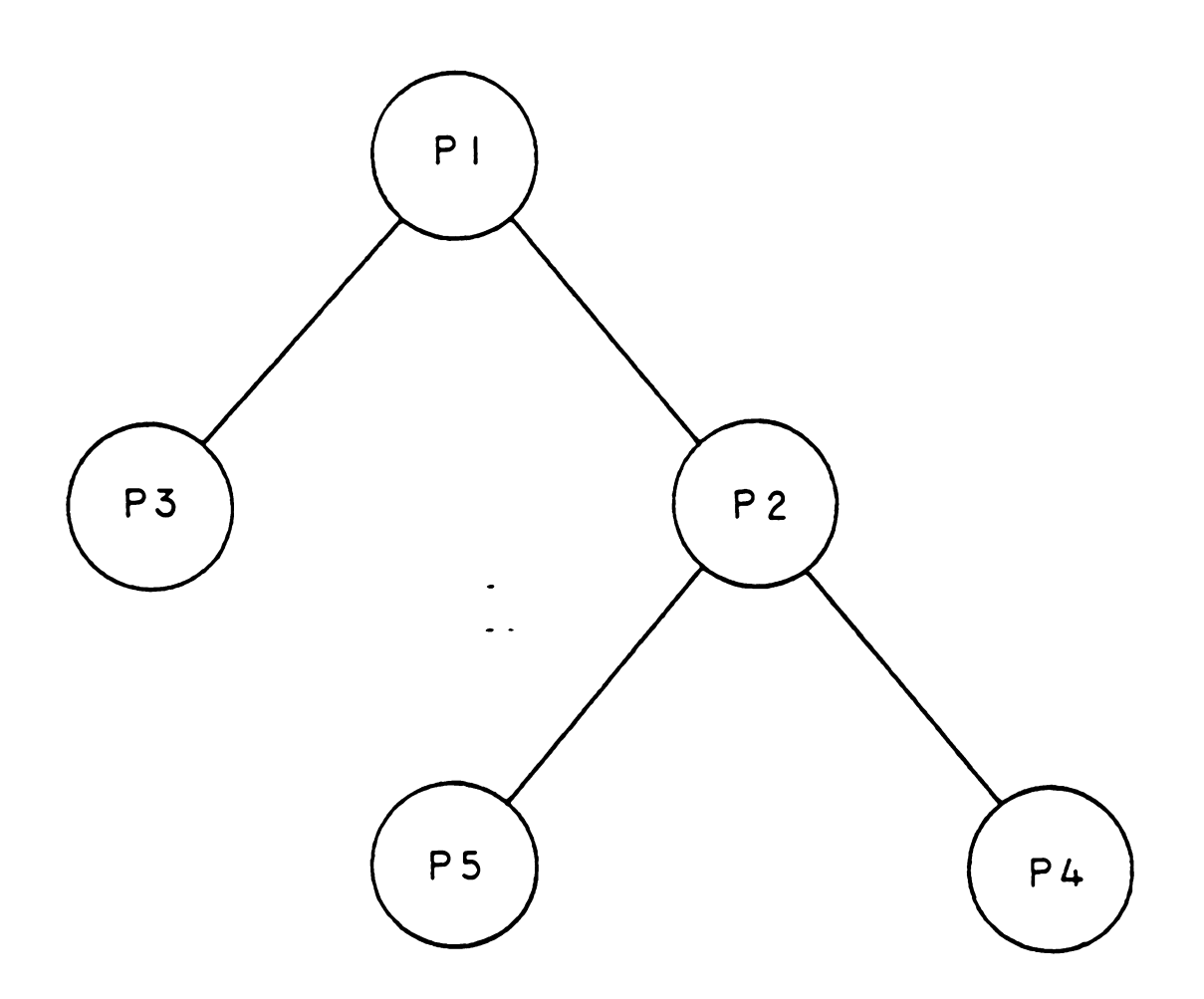

Figure 4.5: Tree representation of the Pascal program

their associated declaration list and code list, **when** linked together by the environment links, constitute the program skeleton. The different subcells of a program contour are shown in Figure 4.6. As can be seen from the figure, the program contour has an identification subcell named PBOGBAM.

# 4.3.2 Declaration List

The declaration link of **a program** contour points to a circular list of declaration nodes. Each declaration node contains the declaration of an identifier in a particular program or procedure **vith** the exception of the declaration nodes of the root contour. The declaration list of the root contour always contains declaration nodes of the standard types in Pascal, namely, the integer type, the real type, the boolean type, and the character type. The occurrence of an identifier in a declaration node is said to be a declaration occurrence of that identifier. No two distinct declaration nodes of a program contour can **have** the **saae** identifier. A declaration node contains three major fields: an identification field, a **link** field, and an inforaation field. The identification field specifies **what kind** of declaration that the declaration node indicates. The link field contains a pointer to the **next** declaration node; since the declaration list is circular, the link field of the last

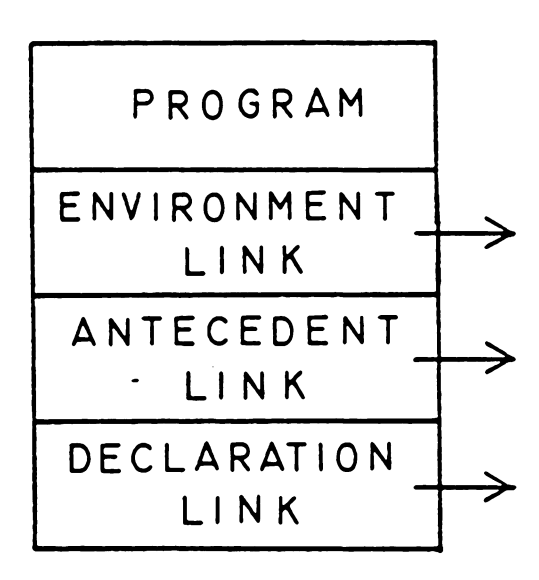

declaration node points to its program contour. Whether the information field has tvo or more subfields depends on the different sorts of declarations. The subfields of an information field have various data, one of **them** is lexical table entry. A lexical table is simply a one-dimensional array (with negative indexes), each element of the array is called a lexical table entry, which contains all the identifiers except keywords in a Pascal program.

Figure 4.7 (a) shows the general format for a declaration node, and 4. 7 (b), (c) , (d) , (e), and (f) **show** the different fields of the declarations of constant (CONST), type (TYPE), variable (VAR), procedure, and function respectively. For CONST declaration node, the **information** field consists of one lexical table entry (LTE) and one integer subfield (INT). The TYPE declaration node has a lexical table entry and two integer subfields in the **information** field. The information field of VAR, procedure, and function declaration nodes have similar formats. They all contain lexical table entries and a subfield for a pointer. The pointer subfield of VAR points to a declaration node which contains the type of the variable, while the pointer subfield of procedure or function points to a program contour vbich represents their corresponding procedure or function. **Soae** declarations involve only one declaration node, others may

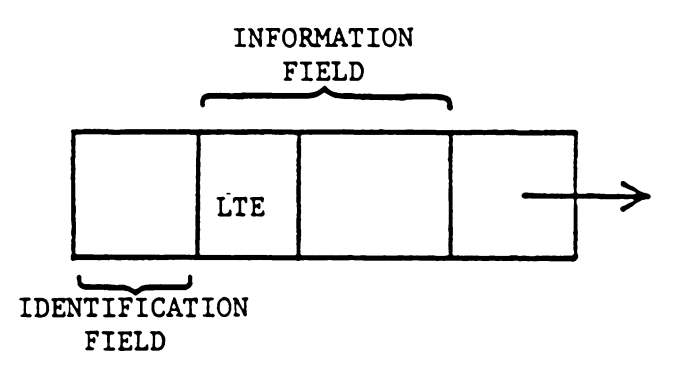

(a)

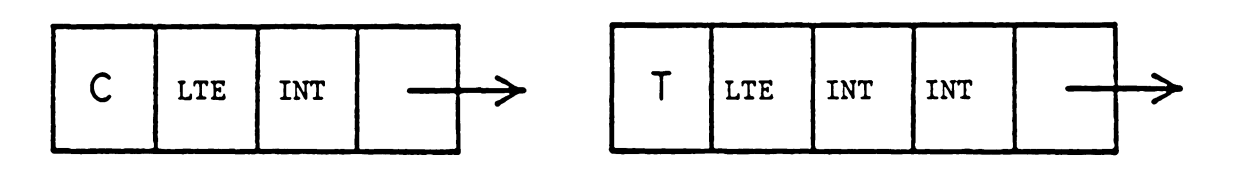

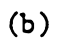

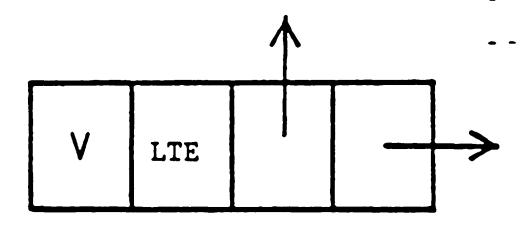

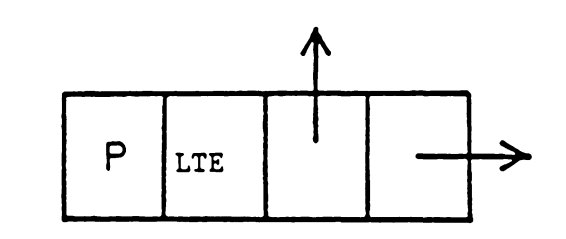

(c)

(d)

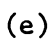

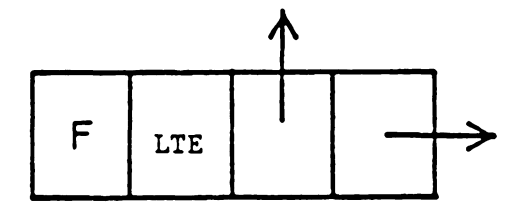

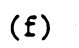

Figure 4.7: Declaration node formats

involve **more** than one declaration node. Figure 4.8 gives different examples of declarations and their node representations.

# 4.3.3 Code List

The code list is a general linked list structure which represents the instruction codes of a **prograa** or procedure. An occurrence of an identifier in a code list is said to be a reference occurrence of the identifier. There are tvo general forms of a code list, one for the **main** program, and the other for the procedure or function. The code list which belongs to a main program has the keyword PROGRAM which indicates that the list is for the **aain** program. The list also has a program name, a file **name** sublist, and a statement sublist. It has the following general structure:

(PROGRAM, program\_naae, (file\_naaes), (statements))

Procedures and functions have different keywords, and the file name sublist is replaced by a **foraal** parameter sublist:

# (PROCEDURE, procedure\_name, (foraal\_paraaeters), (statements))

(FUNCTION, function\_naae, **(formal\_parameters),**  return\_variable, **(statements))** 

# CONST  $a = 3$ ;

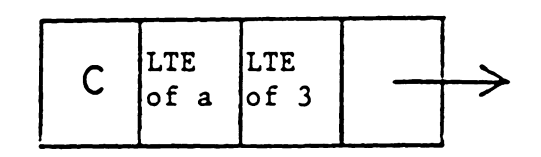

TYPE  $x =$  integer;

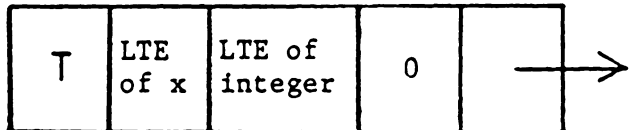

TYPE  $k = 1..3;$ 

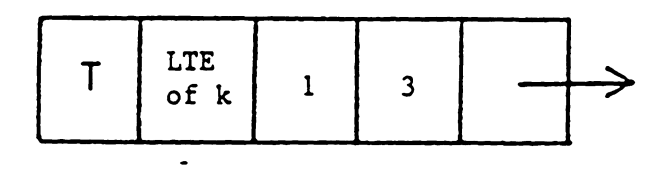

TYPE  $w = (x, y);$ 

 $\ddot{\phantom{1}}$ 

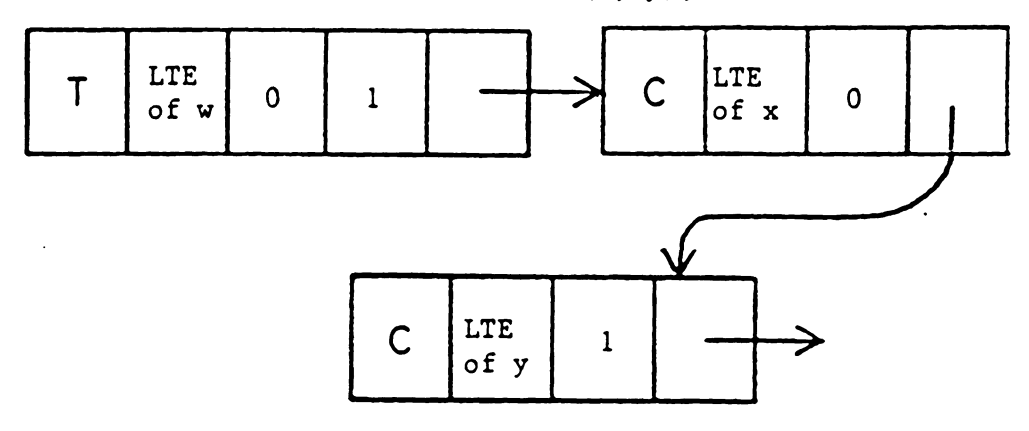

Figure 4.8: Examples of declaration nodes

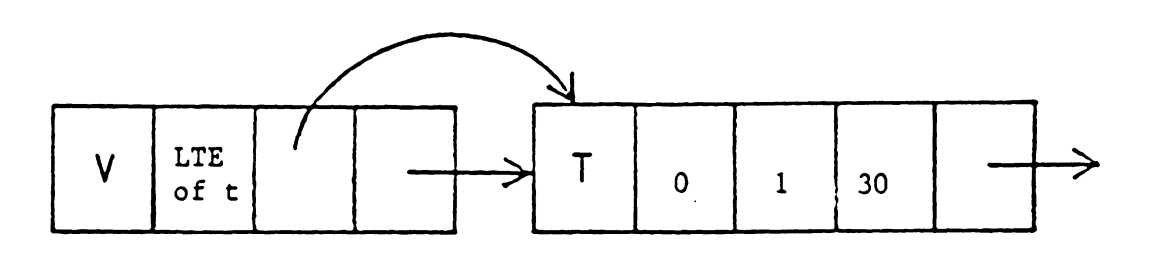

VAR t : 1..30;

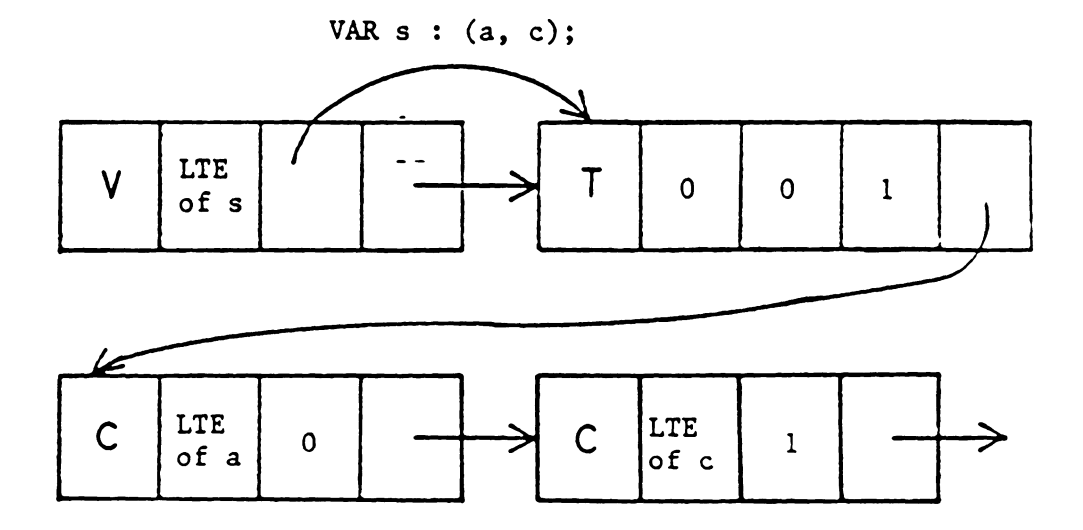

Figure 4.8: cont'd

 $\sim 10^{-1}$ 

The different kinds of statements in the statements sublist are given belov:

EXPRESSION:

```
(operator, left_operand, rigbt_operand)
```
example:

```
][ + y 
(+, x, y)
```
ASSERT **STATEMENT:** 

(ASSERT, (expression))

example:

ASSERT  $(x > 3 - y)$ (ASSERT, (>, **x,** (-, 3, **y)))** 

**ASSIGNMENT STATEMENT:** 

(:=, variable, (expression))

examples:

 $u := 8$  $(:=, u, 8)$ 

```
a := p + m • c 
(:=, a, (+, p, (+, a, c)))
```
CASE STATEMENT: (CASE, (expression), (constant, (statement)), ....) example: CASE b OF  $3: x := y;$ <br>9 :  $x := y + 1$ END  $(CASE, b, (3, (:^2, x, y)), (9, (:^2, x, (+, y, 1))))$ IF STATEMENT: (IF, (expression), (then\_statement), (else\_statement)) example: IF  $c > 5$  THEN  $a := u * r$ ELSE  $a := v$  $(\text{IF}, (\>, c, 5), (\text{:=}, a, (*, y, r)), (\text{:=}, a, v))$ REPEAT STATEMENT: (REPEAT, (statement), (expression)) example: REPEAT  $e := e + 1$  UNTIL  $e > 99$ (REPEAT,  $:=$ ,  $e$ ,  $(+)$ ,  $e$ , 1)  $($   $($   $>$ ,  $e$ , 99)  $)$ 

**WHILE STATEMENT:** 

(WHILE, (expression), (statement))

examples:

WHILE t DO  $a := a + 1$ (WHILE,  $t_{r}$  (:=,  $a_{r}$  (+,  $a_{r}$  1))) WHILE  $t < 4$  DO a  $t = a + b$ (WHILE,  $(<, t, 4)$ ,  $(:=, a, (+, a, b)))$ 

FOR STATEMENT:

(FOR, (expression) , (expression), (statement))

example:

FOR i := 100 DOVNTO 1 DO  $q := h + 2$ 

 $(FOR, 100, 1, (:=, g, (+, h, 2)))$ 

PROCEDURE AND FUNCTION CALLS:

(CALL, procedure\_name, (actual\_paraaeters))

example:

 $p(a, j, k + 8)$  $(CAIL, p, (a, j, (+, k, 8)))$  COMPOUND STATEMENT:

(;, (statements) , (statements))

example:

BEGIN <sup>a</sup>·-. **<sup>X</sup>**+ *y;*  b .-·- f; <sup>C</sup>.-. - <sup>k</sup> END

(;, (;, (:=, a, (+, **x**, **y**)), (:=, b, f)), (:=, c, **k**))

There are tvo kinds of nodes in a code list: eleaentary and sublist nodes. All the elementary nodes have a field for an integer and a pointer field to the **next** node. Hovever, elementary nodes for the parameters of procedures and functions haYe an extra field to specify the passing mechanism (by reference or by value) and one **more** pointer field to indicate the parameter type (i.e., the pointer field has a pointer pointing to a declaration node vhich specifies the type of a parameter). The integer field of an elementary node either contains a lexical table entry, or **a keyvord** or operator number. The lexical table entries are represented by negative numbers, **vhile** keywords and operators are represented by positive numbers, so that a virtual processor can distinguish which is which. (The actions of the virtual processor is presented in Section 4.7). Figure 4.9 shows the three different kinds of nodes in a code list.

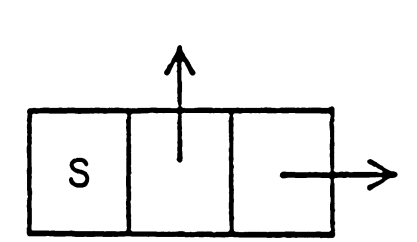

**(a) SUBLIST NODE** 

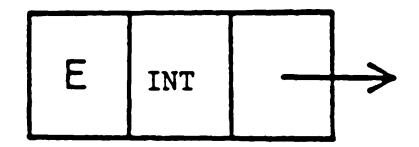

**(b)** \_ **ELEMENTARY NODE** 

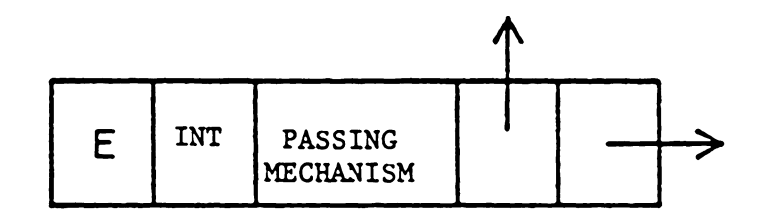

**(c) ELEMENTARY NODE FOR PARAMETER** 

Figure 4.9: Code list node formats

#### 4.3.4 Diagram of Program Skeleton

Figure 4.10 shows the program skeleton of the **saaple** Pascal program of Figure 4.3. This figure gives a general structure of the program skeleton; the detail structures can be easily figured out **from** the descriptions of the program contour, declaration list, and the code list. Let Pn,  $n \geq 1$ , represent the program contours; let Sn symbolize the code lists; let On be the declaration nodes; and let DPn denote the declarations for the procedures and functions. In the root contour, the declaration nodes of I, R, B, and C correspond to the Pascal types of integer, real, boolean, and character respectively. In Figure  $4-10$ , the following declarations are assumed: D1 is declared to be a constant; D2, D4, and D9 are types; 05 and D6 are variables of type D4; D3 is a variable of type 02; D7 is a variable of type D9; 08 is a variable of type CHAR; and D10 is **a variable** of **type** REAL. (For clarity, the pointers from a VAR declaration nodes are using dash arrows).

#### 4.4 RECORD **SKELETON**

While the progra• skeleton of a Pascal **prograa** is fixed during execution, the record skeleton depends on the prograa execution. Record skeleton consists of record contours, vhich are created whenever a program, a procedure, or a

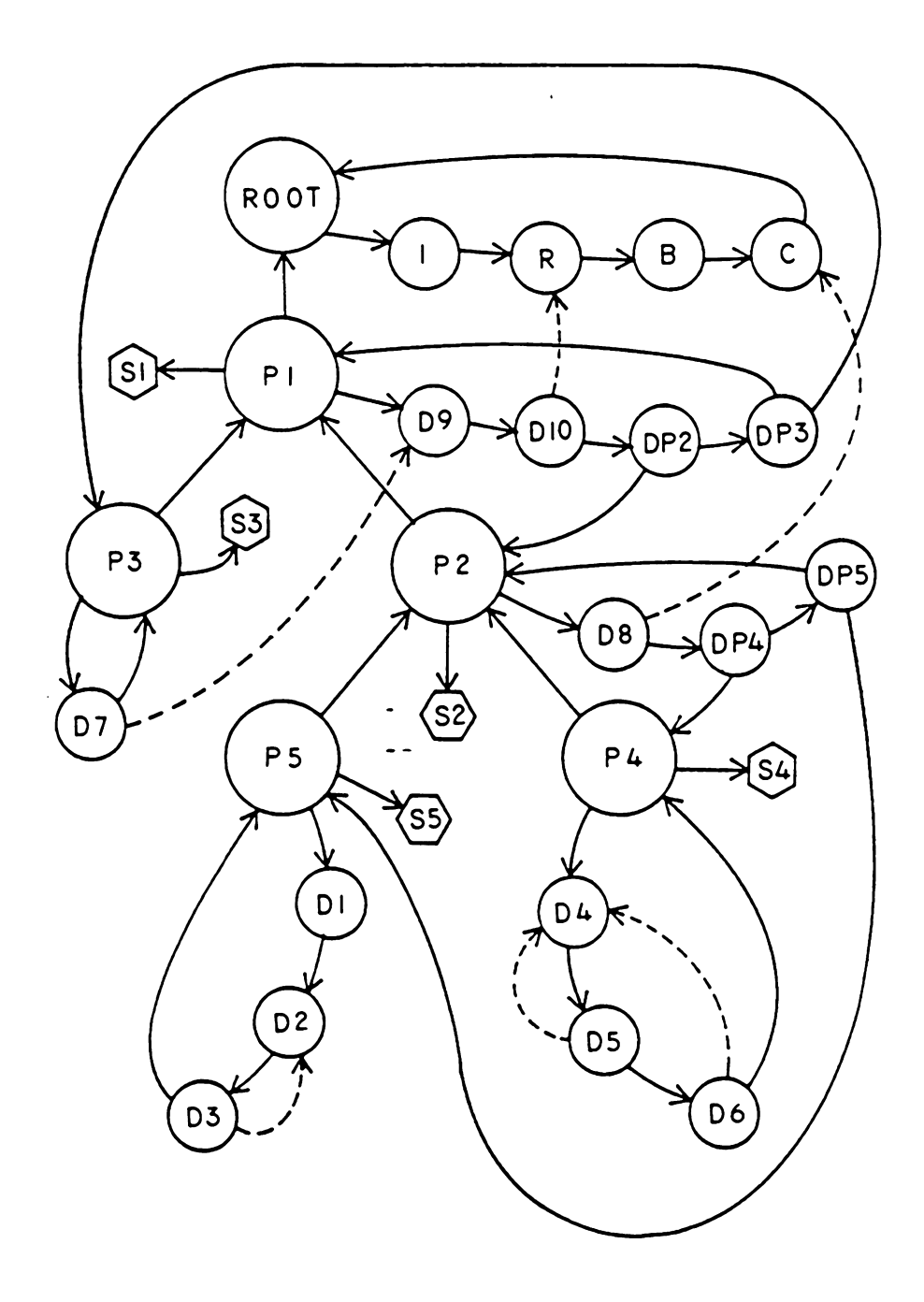

Figure 4.10: Program skeleton of Figure 4.3

function is invoked either recursively or non-recursively. The record contours work like an activation stack.

#### 4.4.1 Record Contour

Isomorphic to a program contour, a record contour has three subcells: the environment **link,** the association link, and the antecedent link. The environment link which points to another record contour, is deterained by the binding strategy employed. {The binding strategies **vill** be discussed in Section 4.6). As described in [JOHH73], each activation record, A, is a record contour whose antecedent link, points to some program contour, B; Bis said to be the antecedent of A while A is said to be a descendent of B. The association link is a pointer to a circular list of association nodes. The record contours, **vhich** consist of the association lists and antecedent **links, vhen** linked together by the environment links, constitute the record skeleton. Figure 4.11 shows the subcells of a record contour. Similar to the structure of a program contour, the record contour has an identification subcell **known** as RECORD.

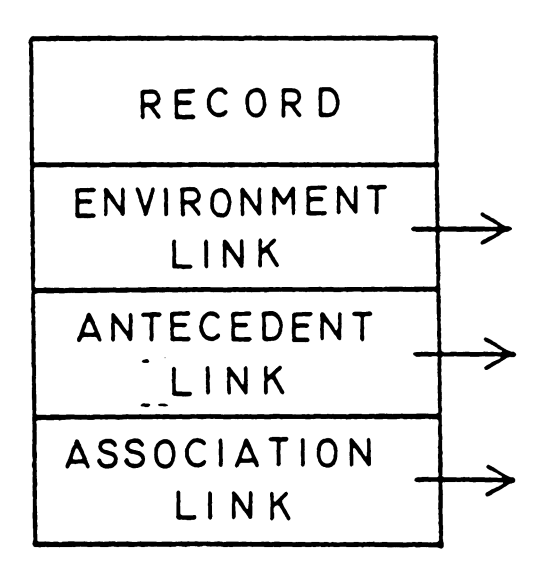

Figure 4.11: A record contour

# 4.4.2 Association List

The association list, which is a circular list of association nodes, is pointed to by the association **link** subcell of a record contour. Each association node corresponds to a declaration occurrence, except there is no association node for the type of an identifier. An association node contains the value of an identifier; the value is encountered in the reference occurrence and put into the value field of the association node. Similar to the declaration node, an association node contains four fields: a lexical table entry field, a type field, a value field, and a link field. The lexical table entry field contains the lexical table entry of the identifier. The type of the identifier is stored in the type field, while the value of the identifier, vhich depends on its type, is in the value field. The **link** field has the same function as the link field of a declaration node. Thus, the link field points to the next association node or points to a record contour. Figure 4.12 (a) shovs the general format of an association node, and 4.12 (b), (c), (d), and (e) show the specific **examples.** 

#### 4.4.3 Diagram of Record Skeleton

Figure 4.13 shows the structure of record skeleton and its relationship **with** the program skeleton. Again, let Bn,

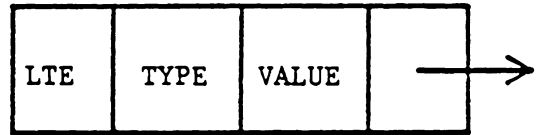

 $(a)$ 

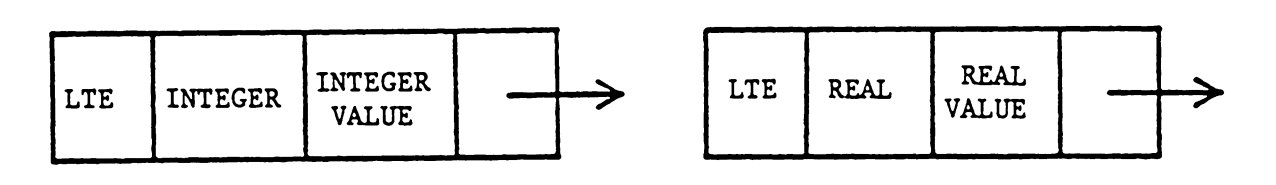

 $(b)$ 

 $(c)$ 

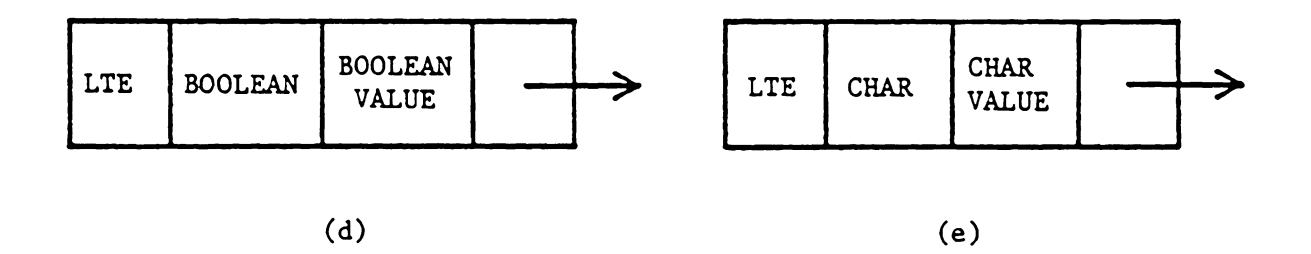

Figure 4.12: Association node formats

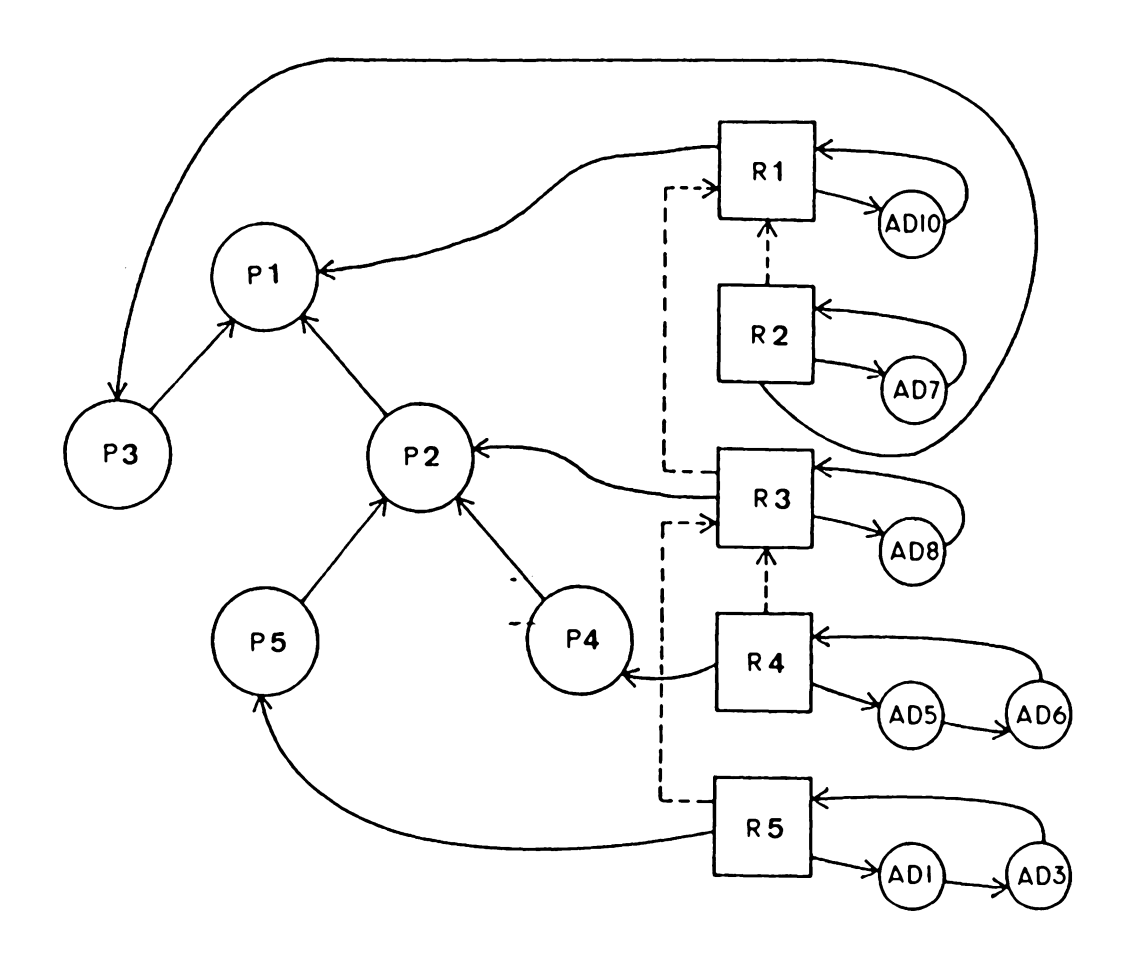

Pigure 4.13: Record and its associated program skeleton

 $n \geqslant 1$ , represent the record contours; and let ADn denote the association node corresponding to the declaration node Dn in the program skeleton (refer to Figure 4.10). In Figure 4.13, the environment links of the record contours are **shown**  with dash arrows, which are deterained by the binding strategy employed (discuss in Section 4.6).

The construction of the record skeleton is briefly described here; further detail is discussed in Section 4.7. Rhen the main program P1 is executed, B1 is created with an antecedent link pointing to the program contour P1. P3 is called from P1, so another record contour (R2) is created with its antecedent link pointing to the program contour P3. This process goes on for record contours 83, B4, and B5.

#### 4.5 VIRTUAL PROCESSOR

There is a virtual processor in the semantic aodels of computation. The virtual processor is isoaorphic to the register structure of a hardware processing unit; its function is to carry out the computation of the semantic models. One of the important concepts of a virtual processor is the label register which consists of an ordered pair:

<ip, ep>.

The ip is an instruction pointer which **must** point to an instruction in some code list, while the ep is an environment pointer, vhich is either null or points to a record contour. In a given snapshot, the ip of the **virtual** processor points to the next instruction to be executed; the ep of that processor determines the **immediate** access environment for the processor. The actions of **the virtual** processor are described in Section 4.7.

#### 4.6 ENVIRONMENTS

In [JOHN73], an environment is described to be either the null sequence of contours, or consists a sequence of contours  $\langle C_{a}, C_{a}, \ldots, C_{n} \rangle$ , such that  $n \geq 0$ , the environment link of  $C_n$  is null, and for  $0 \le \lambda < n$ , the environment link of  $C_i$  points to  $C_{i+1}$ . The first member  $(C_o)$  of a non-null environaent is called the top **aember** of that environment, and the last  $(C_n)$  is called the bottom member which is actually the root of a tree.

# 4.6.1 Environment Binding Strategies (EBS)

Two mechanisms, which producing pointers to record contours, are essential in defining various identifier binding and environment binding strategies, are discussed below:

Let E be the record environment, such that

 $E = \langle E_{0}, E_{1}, \ldots, E_{n} \rangle$ , where  $n \geq 0$ :

## 1. The Dynamic Environment Binding Strategy (DYN):

The inputs to DIN are a pointer to record contour E4 and record **environment** E. The output pointer is null if and on1y if Eis null. If Eis non-null, the output points to the top record contour of E.

symbolically:

DYN( $TE_i$ ,  $CE_o$ ,  $E_i$ , ...,  $B_n$ ) --> $TE_o$ 

where  $0 \leq \lambda \leq n$ 

(In the thesis, the **symbol n f" means "a**  pointer to").

# 2. The Static Environment Binding Strategy (STAT):

The inputs to STAT are a pointer to record contour  $E_i$  and record environment  $E_i$  the output pointer is a copy of  $E_{\lambda}$ .

Symbolically:

 $STAT(\uparrow E_i, \langle E_o, E_1, \ldots, E_n \rangle) \longrightarrow \uparrow E_i$ 

where  $0 \le i \le n$ 

# 4.6.2 Identifier Binding strategy

As discussed in [JOHN73], the purpose of identifier binding, and of the search mechanism **vhich** realizes it, is to provide for each **environaent** and each identifier an association between a reference occurrence of that identifier and some declaration occurrence of that identifier in some contour of the environment. A binding may be regraded as a set of pairs of the **fora:** 

# <identifier, pointer>.

For every identifier in a program, the binding contains exactly one such pair. The pointer in such a pair either is a null pointer or points to a contour in the **environment**  whose declaration list or association list has an occurrence of the identifier. If a pointer is null, that identifier is free; otherwise, the identifier is bound to a contour pointed to by the pointer. In realizing this pair, a search mechanism is needed. This is introduced **below:** 

#### Absolute Highest Search Mechanism (AH):

Let C be an environment and let I be an identifier. The operational steps taken in locating a contour in C associated **vith** I are as follows (JOHN73]:

- 1. If c is null, return a null pointer. AH $(I, \text{Coul}) \rightarrow -\text{null}$
- 2. If C is non-null, conduct an iterative search to determine the minimal index *j* such that  $0 \le j \le n$ and C<sub>j</sub> has a declaration occurrence of I; if the search fails, return a null pointer; otherwise, return a pointer to the located contour of  $c_j$ . AH(I,  $\langle C_{0}, C_{1}, \ldots, C_{n} \rangle$ ) --> null or  $\int C_{\gamma}$

# 4.6.3 Complete Binding Strategies (CBS)

Two complete binding strategies are used in PEEP. A complete binding strategy, which consists of two search **mecha**nisms and one environment binding strategy, **deteraines** the binding method used in a language. Thus, CBS is a 3-tupl consists of:

# (PS, RS, EBS)

PS is the program contour search mechanism and RS is the record contour search mechanism. The tvo CBS used in PEEP are discussed in the following:

#### 1. Dynamic Complete Binding Strategy (DYN CBS}

The program and record contour search mechanisms are the absolute highest method, and the EBS is the dynamic environment binding strategy.

$$
DYN\_CBS = (AH, AH, DYN)
$$

# 2. Static Complete Binding Strategy {STAT CBS)

The program and record contour search **aecha**nisms are the same as DYN\_CBS, but the EBS is the static environment binding strategy.

STAT\_CBS = **(AH, AH, STAT)** 

# 4.7 **EXAMPLES**

The complete binding strategy determines the environment links of the program and record contours. Figure 2.1 in Chapter II gives an example of a Pascal program vhich yields
different results with different binding strategies. Let us use that example to demonstrate hov the actions of the virtual processor produce the record skeleton, and to **shov** the realization of binding strategies using the environment links of the record skeleton.

First, let us see hov the **environment**  links of program contours are determined. Figure 4.14 Figure 4.14 shows the program skeleton of the Pascal prograa. The program contour search mechanism determines the **environaent** links of the program contours. Since both the DYN\_CBS and STAT\_CBS use AH for the prograa contour search **mechanism,** the **prograa** skeleton is the same for both strategies. BINDING is the program contour for the **main** program. It has declaration nodes for the variable X and for the two procedure declarations. PROC1 has its declaration in BINDING, **when** the AB search mechanism applies to the identifier PB0C1, it yields a pointer to the contour BINDING:

AH (PROC1,  $\langle$ BINDING>) -->  $\uparrow$  BINDING

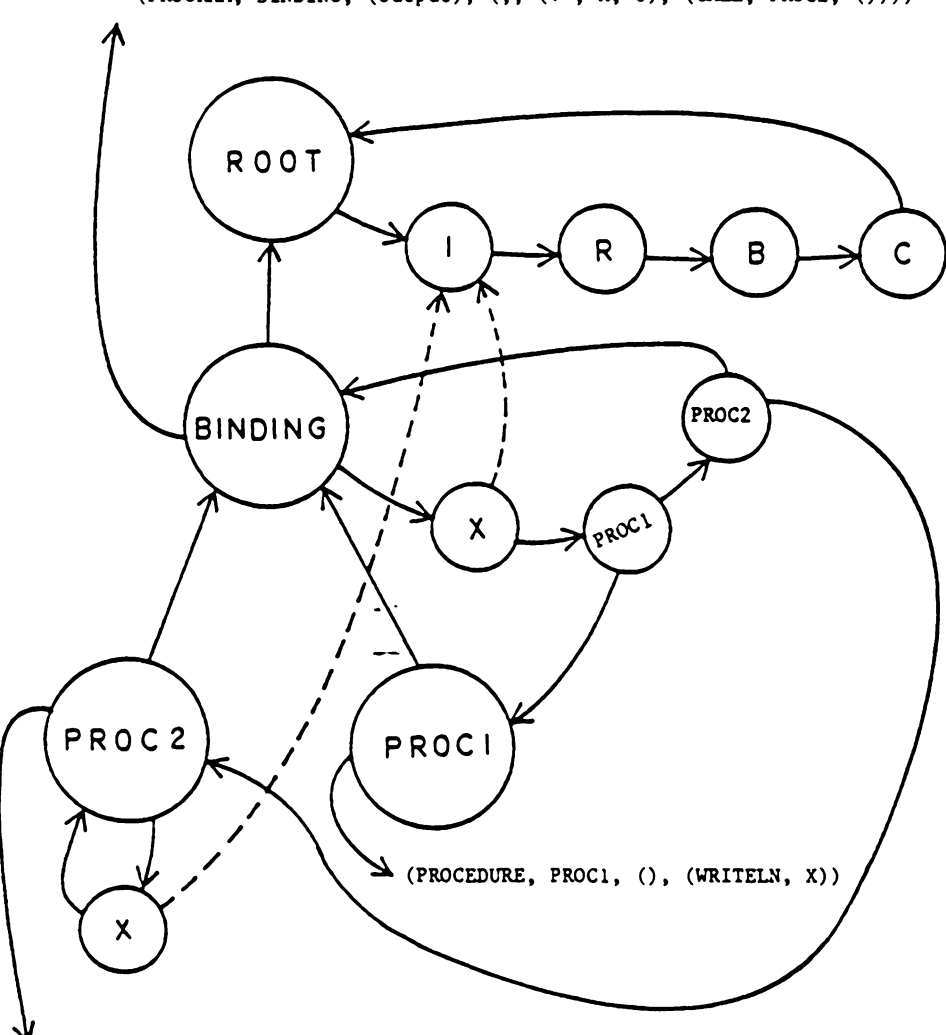

(PROGRAM, BINDING, (output), (;, (:•, X, 0), (CALL, PROC2, ())))

 $(PROCEDURE, PROC2, (), (;, (-=, X, 1), (CALI, PROC1, ())))$ 

Figure 4.14: Program skeleton of Figure 2.1

Therefore. the environment **link** of PB0C1 points to BINDING. Similar situation happens to PROC2:

AH (PROC2, <BINDING>) --> **t BINDING** 

and so. the environment link of PROC2 also points to BIND-I NG.

Now. the actions of the virtual processor which builds the record contours are described. At first, the ip of the virtual processor points to the PROGRAM code list while the ep is null. When this Pascal program is being executed, a record contour (R1) is created for the **main** program, and the antecedent link of this record contour points to the program contour BINDING (Figure 4.15(a)). When the ip moves to the code list:

## $(:=, X, 0)$

ep points to R1; and based on the information **froa** the code list, the assocation list of this record contour has an association node for the identifier X which has a value of zero. When the call of PROC2 becomes the next code list encountered by ip, another record contour (B2) is created,

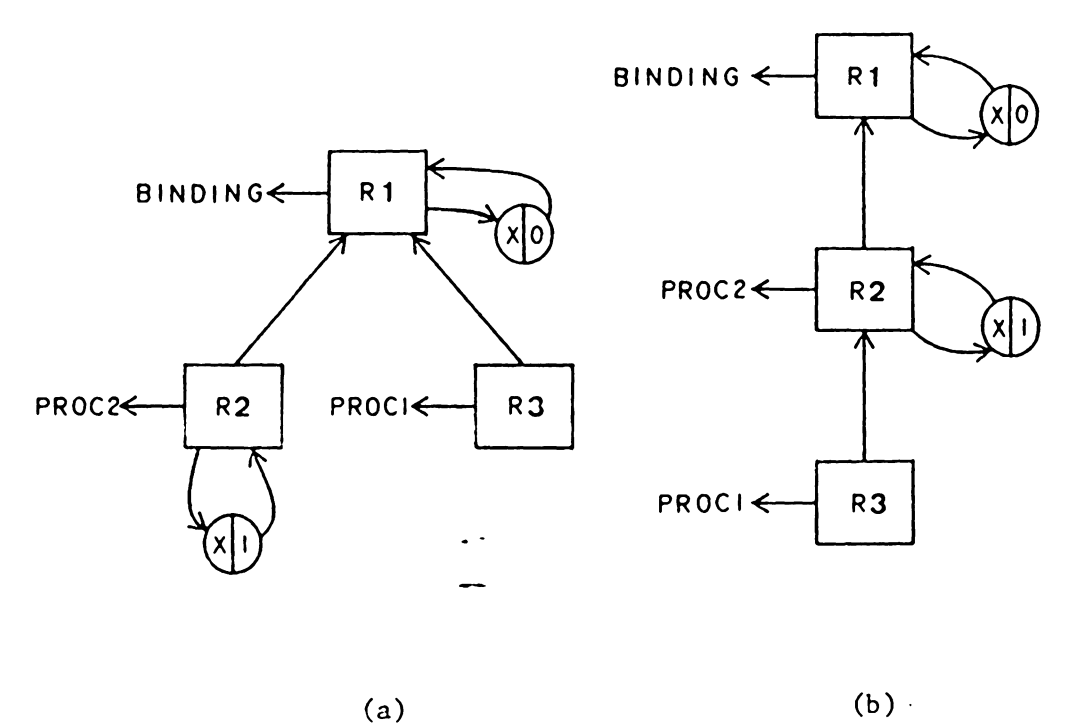

Figure 4.15: Record skeleton of Figure 2.1

and R2's antecedent link points to program contour PROC2. **Now.** assume the STAT\_CBS is used:

$$
STAT_CBS = (AH, AH, STAT)
$$

(The first AH is for program contour search mechanism, it is determined at compile-time and has been shown in Pigure 4.14). The AH record contour search **mechanism,** with the identifier PROC2 and the current environment <R1> as the parameters, produces:

# AH (PROC2,  $\langle R1 \rangle$ ) -->  $\uparrow R1$

The STAT\_CBS will take the pointer produced by AH as one of the parameters, and the current record **environaent** as the other parameter, yields:

$$
\text{STAT} \left( \uparrow \text{R1,} \left( \text{R1} \right) \right) \leftarrow > \uparrow \text{R1}
$$

Therefore, the **environment link** of R2 is **pointing to** R1. In executing PROC2, the ip **points to the the code list:** 

$$
(:=, X, 1)
$$

and ep points to R2. After setting the association list based on the information of the code list and the declaration list of the program contour PROC2, the ip **aoves** to the code list:

## **(CALL, P** BOC **1,** () )

vhich calls the procedure PROCl. **A nev** record contour (B3) is created and using the STAT\_CBS again:

> AH(PROC1,  $\langle R2, R1 \rangle$ ) -->  $\uparrow$ R1 STAT( $\uparrow$ R1, <R2, R1>) -->  $\uparrow$ R1

Thus, the environment link of R3 points to R1 also. PROCl is being executed, the ip **moves** to: When

#### (WRITELN, X)

in the code list:

(PROCEDURE, PROCl, (), **(WRITELH, X))** 

ep points to R]. Since 83 does not **have** any association for X, the virtual processor following the **environaent** link of R3 to R1. In R1, X has the association node and the value of zero in it, so the value printed is zero.

If DYN\_CBS is used in this Pascal program the record skeleton is different (Figure 4.15(b)). The following steps show why this is so.

When ip is at the code list (CALL, PROC2, ()); ep is at R 1:

$$
AH(PROC2,  \quad \uparrow R1
$$
\n
$$
DYN ( \uparrow R1,  \quad \uparrow R1
$$

Thus, the environment link of R2 points to R1. When ip is at the code list (CALL, PROC1, ()); ep is at R2:

> AH(PROC1,  $\langle R2, R1 \rangle$ ) -->  $\uparrow$ R1 DYN (  $\uparrow$ R1, <R2, R1>) -->  $\uparrow$ R2

Therefore, the environment link of BJ points to B2. When the ip is at code list:

( WRITELN, X)

ep points to R3. Since R3 does not have any association foe X, ep follows the environment link to R2. The value of Xis associated **with** one and this is the value printed.

#### Chapter V

#### IMPLEMENTATION

The five modules described in the last chapter communicate with each other to constitute an interactive language environment. The communication among them can be implemented in two ways. First, all the modules can be in one process. That is, the modules communicate with each other in one program using procedure calls. second, the five modules can be five different processes. In this case, a disk file should be used to store the program and the record skeletons for the modules to access or **aodify** the skeletons. Since the five processes are in five different programs, synchronization mechanism should be established among the processes. This can be accomplished by using event flags or semaphores.

The first version of PEEP uses the first **method.** The following sections are a detailed description of how the different modules of PEEP were implemented on a VAX-11/78 computer under **VMS.** 

## 5.1 **COMMAND DISPATCHER**

The command dispatcher acts like a master module in PEEP. It is responsible for the invocation of the editor, the translator, and the interpreter. After invocation, those

76

modules return to the command dispatcher and **await** another command from the user. In the current version, the **normal**  way to terminate PEEP is get into the edit **mode** of the editor, and to use the editor command PILE or QUIT. The pseudo code algorithm for the command dispatcher (CMDDSP) is given below:

```
PROCEDURE CKDDSP; 
  BEGIN 
    loop := true;WHILE loop DO 
      BEGIN 
        accept a character; 
        CASE character OF 
          E: BEGIN call INPDTMODE; loop:= false END; 
          S : call INTER(S);
          0: call INTER(O);
          U: move cursor up one line; 
          D: move cursor down one line; 
          CARRIAGE RETURN: 
              call EDITKODE 
        END (case} 
    END {while} 
  END; {CKDDSP}
```
## 5.2 EDITOR

SAM is a line-oriented text editor. In prograaming environments, structured editors or syntax-directed editors are usually used, for example: [ALBE81, TEIT75, TEIT81, SBAP80]. PEEP uses the text editor SAM because of its file handling, editing capabilities, and screen handling.

The detailed structure of SAM is not described in this thesis, interested readers should see (EHRI81]. In order to use the editor SAM for this interactive language environment. SAM has been broken down into three separate subroutines. They are:

- 1. INITSAM -- contains all the initialization for the SAM editor.
- 2. EDITMODE -- edit **mode** of SAM, carries out all the editing abilities of the editor.
- 3. INPUTMODE -- input **mode** of **SAM:**

PROCEDURE INPUTNODE; BEGIN accept a line of Pascal program and put it into an input buffer; insert this line into the working storage END: {INPUTMODE}

## 5.3 TRANSLATOR

The components of the translator are **shown** in Figure 5.1. The compiler-compiler and the driver routine LLDRV are called LLPARS [ MORS79 ], which are system programs supplied by Digital Equipment Corporation using on the VAX-11/780 under VMS. The LL ( **1)** translation **graaaar** is a BNP-like

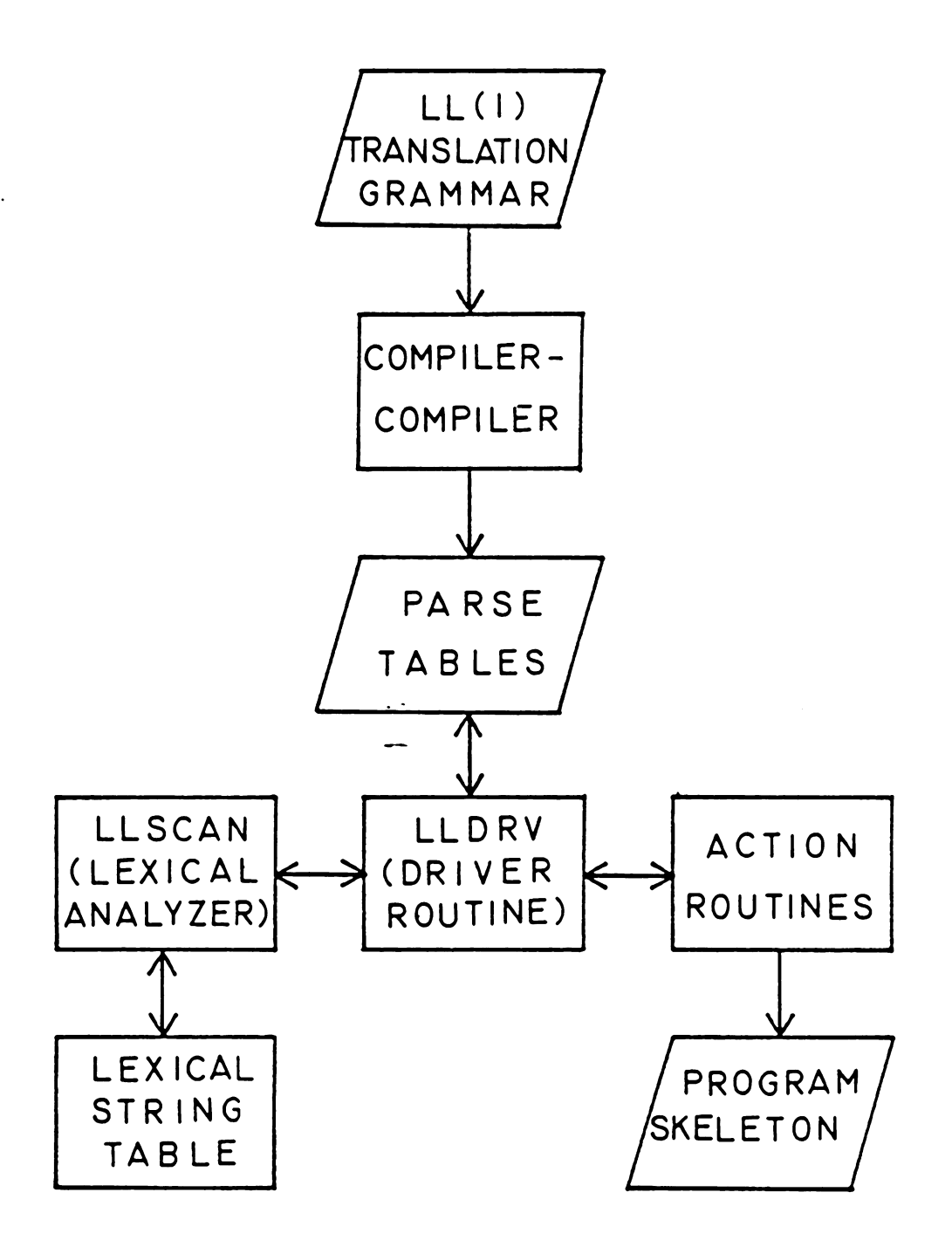

Figure 5.1: Components of the translator

grammar specification for the Pascal language. Since it is a translation grammar, action routine calls, together **with**  terminals and non-terminals, are **embedded** in the production rules of the grammar, **vhile** the actual code of the action routines are put into a separate file. lyzer, LLSCAN, is a scanner for the translator. **LLSCAN**  The lexical anaworks **with** a lexical string table **which** contains all the identifiers except keywords in a Pascal **program.** Every **time**  LLSCAN is called by LLDRV, the scanner returns **with** a token to the driver. As described in (MORS79], the actions of the different components of the translator are given in the following paragraph.

The compiler-compiler accepts the translation **graamar** as input and produces a set of parse tables. The driver routine linked **with** these tables, **forms a** parser for the language specified by the **grammar. When** a line of Pascal program is entered, the parser carries out a top-down parse of the input under control of the parse tables, calling the scanner, whenever necessary, to supply the **next** token in the input. Basically, LLDRV is a machine that executes a set of "moves" which depend on the current "state" of the machine, and the next token in the input. The state of the machine is contained in a pushdown stack. This stack contains a unique "bottom marker". Stacked on top of the bottom marker

may be either terminals, non-terminals, or action routine calls. The machine selects the **aove** to execute **next** on the basis of the symbol on top of the stack, and the next token, as follows:

- 1. If top-of-stack is a terminal, it should match the next token. If it does, pop the stack and scan for the next input token. If it doesn't, error.
- 2. If top-of-stack is an action routine, pop the stack and call the routine **which will** build part of the program skeleton.
- 3. If top-of-stack is a non-terminal, decide which production rule applies using the table. Pop the non-terminal off the stack, then push the selected right side onto the stack, syabol by syabol, so that its first **symbol becoaes** the new top-ofstack. If no right side can be applied for the next token, error.
- 4. If top-of-stack is the **bottom marker, terminate with** success.

#### 5.4 INTERPRETER

The interpreter is responsible for the building of the record skeleton. It siaulates the working of the virtual processor described in the last chapter. In the current implementation, it recognizes the commands "S" and "O"; the former executes a single statement, and the latter executes each operation vithin a statement.

> PROCEDURE INTER(opcode) ; BEGIN CASE opcode OF S: execute a statement; o: IF cursor is at the BEGIN statement THEN build the record skeleton based on the pair <ip, ep> ELSE execute a single operation END {case} END; **{INTER}**

#### 5.5 STATE EXAMINER AND MODIFIER

This module is responsible for the **examination** and **modi**fication of the state of the program. It is essential for the debugging process as an **aid to understanding program**  behavior.

#### 5.6 FIRST VERSION OP PEEP

In addition to the algorithms described above, this section desrcibes the rest of the generalized overall algorithms for the first version of PEEP. The algorithms have been greatly simplified to give an idea of how the first version of PEEP is constructed.

The main program of PEEP initializes the **command** dispatcher, translator, interpreter and the SAM editor. Then LLDRV, the system subroutine of the parser for the Pascal language, is called.

```
PROGRAM PEEP:
  BEGIN 
    initializes the coamand dispatcher; 
    initializes the translator; 
    initializes the interpreter; 
    initializes SAM editor;
    call LLDRV 
 END; {PEEP}
```
LLDRV, based on the parse tables produced by the compi ler-compiler, calls LLSCAN for a token. If a correct token is found, then, LLDRV carries a top-down parse under control of the parse tables. If an erroneous token is found **mes**sages will be printed and LLDRV quits because error recovery routines have not been embedded in the **grammar** specification. The following algorithm is a simplified description

83

of how LLDBV works as supplied by Digital Equipment corproation.

```
PROCEDURE LLDBV; 
  BEGIN 
    LOOP 
      call LLSCAN; 
      carries out a top-down parse of the token 
        under control of the parse table 
    FOREVER 
  END; {LLDRV}
```
LLSCAN, the lexical scanner for the translator, looks at the input buffer. If the input buffer is **eapty,** LLSCAH calls the command dispatcher; otherwise, it scans the input buffer and returns one token **from** the input buffer to LLDBV.

> PROCEDURE **LLSCAN;**  BEGIN IF input buffer is **eapty** OB the input line bas been scanned THEN call CMDDSP; scan the input buffer and returns a token END; {LLSCAN}

#### Chapter VI

#### FUTURE RESEARCH

The first version of PEEP serves as a test bed for further research on the language environment. As seen from this first version, **many** features mentioned in Chapter II have not been implemented. Many more capabilities can also be incorporated into PEEP. The following features, alternative implementations, suggested experiments, and possible extensions should be considered after evaluation of the feedback from the first version.

## 6.1 FEATURES

## 1. static Analysis

Static analysis operates on the external syntactic structure of a program; that is, it checks the potential errors from the program skeleton. currently, PEEP only does **syntax** checking and declaration checking on the language constructs. More static analysis can be checked **from** the static structure of a program without running it. The following static analyses **from** (FAIB80] are good examples: variables set but not subsequently used; isolated code segments that can never be executed; mismatches between the actual and formal

85

parameter list; input parameters passed but **never**  used; output parameters set but never used; etc.

## 2. Dynamic Analysis

Dynamic analysis is the testing function in software engineering. It operates **when** the program is in a state of execution. **A dynamic** analyzer provides capabilities such as selective tracing, statement execution counts, **tiae** analysis, results of run time assertion checking, and value ranges for selected variables [FAIB80].

PEEP may incorporate these abilities so that the testing function of the development process can be carried out in the language **environment.** 

## 3. Debugging Facilities

In [FAIB80], ten source level debugging support facilities **vere** described. They are:

- 1. Diagnostic output Statements,
- 2. Structured Snapshot Dumps,
- 3. Selective Trace Facility,
- 4. Assertion Controlled Diagnostics. **Dumps,**  and Traces,
- 5. Read Only Assertion Breaks,
- 6. Traceback Assertion Breaks.
- 7. Assertion Modifying Assertion Breaks,
- 8. State Modifying Assertion Breaks,
- 9. Local Source Modifying Assertion Breaks,
- 10. Program Modifying Assertion **Breaks.**

This is a hierarchy in which each higher level has more powerful debugging facilities than the lover one. These debugging facilities provide different levels of interactiveness in the logical program checking. These debugging features on the source code level give a good sampling of facilities to incorporate into PEEP.

#### 6.2 IMPLEMENTATION

## 1. Structured Editor

In the current implementation of PEEP, the editor is in a separate environment. Once the editor

is being used, it cannot go back into the language environment, because the editor can only change the text of the program but not the internal data structures. A structured editor should be used in this situation to change the **text** of **a program** as it appears on the screen and also to **have** the capabilities of changing the internal data stru tures (program and record skeletons) **which** represent the program. Since the internal data structure reflects the external construct of a program. the editor must be a language-specific editor.

#### 2. Use Disk File or Global Section

As mentioned in the chapter on **iapleaentation**  (Chapter V), PEEP has been **implemented,** using one process. But the second **method, i.e.,** using a disk file, seems to be a more logical approach for the development of a large software package such as PEEP. At least, it is easier to conceptualize the structure of PEEP by the use of five processes for the five modules.

In **VAX-11/780** (VMS), global sections can be used. Global sections constitute an interprocess communications facility where several processes communicate through shared memory pages [LEVY80].

Thus, the program skeleton, record skeleton, and sharable codes **which** build these skeletons can be put into the global section. The five processes can be synchronized **with** the **common event** flags which are also available on the VAX-11/780 under **VMS.** 

#### 3. Pull Pascal

Currently, PEEP only works for a subset of Pascal. Full Pascal should be used on the language environment so that PEEP would becoae a useful program development **environment.** To **implement** the extensions from a subset of Pascal to full Pascal, the first step is to incorporate the LL(l) translation grammar of full Pascal; then incorpor the associated action routines **vbich** build the program skeleton; and the final step is to expan the capabilities of the interpreter for buildi the record skeleton.

#### 4. Other Base Language

Theoretically, high-level base language other than Pascal can be used in PEEP by changing the grammar, the associated action routines, and the interpreter so that the **seaantics** of the new language can be properly interpreted. Actually, it will be much easier for PEEP to use another high level language if that language is ALGOL-like, or if it is a block structured language.

#### 5. Terminal Independency

PEEP only works on terminals **which** have the capability of changing **froa** 80 columns to 132 columns in the screen. The screen layout routine in PEEP is tailored to the specific characteristics of VT100 with Advanced Video Option. If a user uses PEEP on other terminals, PEEP **will** recognize the terminal type and an error message **will** be printed. Different screen layout routines suitable for different kinds of terminals should be put into PEEP, so that PEEP can be operated **with** other terminals.

#### 6.3 **EXPERIMENTATION**

PEEP was developed so **that experiments can** be conducted in an interactive language **environment. In Chapter** II, **two**  kinds of experiments are mentioned. These experiments, as well as more experiments on huaan-computer interface issues, display methods, and human-factors in systems vill be conducted. Two examples which are important to future research on such systems are given below. These **experiments** should be designed to evaluate their significance in human-computer interactions.

#### 1. Single Environment

PEEP is designed to be a single environment system. That means the user can change, execute, or debug a program in only one **aode** without switching from one tool to another like the editor and compiler in ordinary prograaaing systeas. Key issues are whether such a single environment can increase a prograamer•s productivity and whether such a system can improve user-friendliness.

#### 2. Program Development Methodology

PEEP integrates tools in one highly interactive environment. Syntax and other static errors are

**91** 

reported as soon as the translator detects **them** so that the user can determine if everything is correct at the beginning of the program development process. An analysis and evaluation of such a development methodology are needed to determine its impact on software developaent.

## 6.4 EXTENSIONS

## 1. Dialogue Management System (DMS)

Better human-computer **communication** can **improve**  programming productivity and reduce the **number** of programming mistakes. Interface features such as menu selection, graphics, and voice **would** be good coamunication media for the user.

Research is now being done at Virginia Tech for the development of DNS [B0AC82]. It is a system which provides flexible procedures for facilitating human-computer communications. PEEP can depend on OMS to optimize human-computer interfaces. OMS **will** provide the means by **which** the interface for the language environment can be readily changed with respect to dialogue content.

#### 2. Program Verifier

More software tools can be incorporated into PEEP to make the language environment an effective program development software package. One of the software tools which draws a great deal of research attention is the prograa verifier. While interface issues aim at the programaer productivity aspect of programming **environaents,** program verification addresses the software quality aspect. The program verifier gets involved in making assertions in predicate calculus at various points in a program text. The verifier then enters this program **with** the assertions to check the correctness of the program.

PEEP offers great potential to **work with** averifier. Since PEEP allows execution at the statement level, the block or procedure level, and the program level, the assertions for each statement can always be checked. Thus, the verifier can check the correctness of a **program** incrementally.

#### 6.5 FINAL COMMENT

The first version of PEEP is just the beginning of the research on this language environment. The main purpose of this research is the experimentation on huaan-computer interaction and decision behavior. PEEP is the **aediua** to carry out these experimentations. Therefore, **vhen** a decision has to be made concerning efficiency and capability, capabilities always take precedence. Efficiency is not the main concern for the construction of PEEP.

The suggestions on implementations, **experimentations,** and extensions as described above are only speculations on features that might be incorporated into PEEP. It is too early to tell whether those suggestions are feasible or practical to implement.

#### BIBLIOGRAPHY

- [ALBE81] Alberga, C. M., Brown, A. L., Leeman, G. B. Jr.,<br>Mikelsons, M. and Wegman, M. N., "A Program Mikelsons, M. and **Wegman, K. M., "A** Program Development Tool," Conference Record of the 8th Annual **ACM symposium** on Principles of **Porgramaing**  Languages, **Williamsburg, Virginia, January** 26-28, 1981, pp.92-104.
- [ALEX75] Alexander w. G. and **Wortman,** D. *B.,* "Static and Dynamic Characteristics of XPL **Programs," Com**puter, Vol.8, No.11, **NoYember** 1975, pp.41-46.
- (ARCH80] Archer, J., **Conway, B.,** Shore, A. and Silver, L., "The CORE user Interface," Technical Repor TR80-437, Department of Computer Science, Cornell University, Ithaca, **Nev York,** September 1980.
- [BING76] Bingham, H. w. and Carvin, K. T., **"Dynamic** Usage of APL Primitive Functions," APL-76, ACM-STAPL<br>
Conference, Ottawa, September 22-24, 1976, Ottava, September  $22-24$ , 1976, pp.83-86.
- [BRAN81] Branstad, M. A. and Adrion, W. R. (Eds.), NBS Programming Environment Workshop Report, u. s. Government Printing Office, Washington, 1981.
- [BUXT70] Buxton, J. and Randell, B. (Eds.), Software Engineerinq Techniques, Report on a conference sponsored by the NATO Science **Committee, Rome,** Italy, OOctober 27-31, 1969, Published in April 1970.
- (CHEV78] Chevance, R. J. and Heidet, T., "Static Profile and Dynamic Behavior of COBOL Programs," SIGPLAN Notices, Vol.13, No.4, April 1978, pp.44-57.
- [CHRY78] Chrysler, E., **"Some** Basic **Determinants** of **Coaputer**  Programming Productivity," **Communications of the ACK,** Vol.21, No.6, June 1978, pp.472-483.
- [CLAR77] Clark, D. W. and Green, C. C., "An Empirical Stud of the List Structure in LISP," **Communications** of the **ACK,** Vol.20, No.2, February 1977, pp.78-86.
- (COME79] Comer, D. and Halstead, **M.** H., **"A Siaple** Experiment in Top-Down Design," IEEE Transactions on Software Engineering, Vol.SE-5, No.2, March 1979, pp.105-109.
- [DOLO78] Dolotta, T. A., Haight, R. C. and Mashey, J. R.,<br>"The Programmer's Workbench," The Bell System Programmer's Workbench," The Bell System Technical Journal, Vol. 57, No. 6, July-August 1978, pp. 2177-2200.
- (EHRI81] Ehrich R. **w., "SAft** -- <sup>A</sup>Configurable Experiaental Text Editor for Investigating Human factors Issues<br>in Text Processing and Understanding," Technical Processing and Understanding," Technical Report, CSIE-81-3, Department of Computer Science and Department of Industrial Engineering and Operations Research, Virginia Polytechnic Institute and State University, Blacksburg, Virginia, tember 1981.
- [FAIR80] Fairley, R. E., "Ada Debugging and Testing Support<br>Environment," SIGPLAN Notices, Vol.15, No.11, Environment," SIGPLAN Notices, Vol.15, November 1980, pp.16-25.
- [GANN77] Gannon, J. D., "An Experimental Evaluation of Data Type Conventions," Communications of the ACM, Vol.20, No.8, August 1977, pp.584-595.
- [GHEZ82] Ghezzi, C. and Jazayeri, M., Programming Language Concepts, John Wiley 6 Sons, Inc., 1982, p.44.
- (GOUL75] Gould, J. D., **"Soae** Psychological Evidence on Hov People Debug Computer Programs," <u>Internati</u> <u>Journal of Man-Machine Studies</u>, Vol.7, No.2, March 1975, pp.151-182.
- (HABE79] Habermann, A. N., "An overview of the Gandalf Project," Computer Science Research **Review** 1978-1979, Carnegie-ftellon University, Pittsburg, Pennsylvania, 1979.
- [HUNK80] Hunke, H. (Ed.), Software Engineering Environments, North-Holland Publishing **Company,** 1980.
- (JOHN73] Johnston, J.B., "Identifier Binding and Access in Nested Declaration Computations," Proceedings of the Seventh Annual Princeton Conference on **Inform**ation Sciences and **Systems, ftarch** 22-23, 1973, pp.306-312.
- [JOHN78] Johnson, s. c. and Ritchie, D. M., "Portability of **C Programs and the UNIX System," Bell System Tech** nical Journal, July-August 1978, pp.2021-20
- [KNUT71] Knuth, D. E., "An Empirical Study of FORTRAN Programs," Software--Practice & Experience, Vol.1, No.2, April-June 1971, pp.105-133.
- [LEVY80] Levy, H. M. and Eckhouse, R. H. Jr., Computer Programming and Architecture--The **VAl-11,** Digital Equipment Corporation, 1980, p.341.
- [LIND81a] Lindquist, T. E. and Johnston, D. H., "An Empirical Evaluation of the Relationship between Programmer Performance and Scoping Strategies," Technical Report, Department of Computer Science, Virginia Polytechnic Institute and State University, Blacksburg, Virginia, August 1981.
- (LIND81b] Lindquist, T. E. and Ku, c. s., "The Design of a Language Environment for Evaluating the Programming Task," Technical Report, Department of **Com**puter Science, Virginia Polytechnic Institute and State University, Blacksburg, Virginia, August 1981.
- $[LTE76]$ Error, COBOL," <u>Communications of the ACM</u>, Vol.19, No.1<br>January 1976, pp.33-37. January 1976, pp. 33-37. c. R. and Davis, G. B., "A Study of Error-Proneness and Error Diagnosis in
- [MITZ81] Mitze, R. **w.,** "The UNII system as a Software Engineering Environment," Software Engineering Environments, Hunke, II. (Ed.), North-Holland Publishing Company, 1981, pp.345-357.
- [MORS79] Morse, J. A., LLPARS Users Manual, Applied Research and Developaent, Digital **Equipaent** Corporation, Maynard, #Massachusetts, September 23, 1979.
- [ NAUR69] Naur, P. and Randell, B. (Eds.), Software Engineering, Report on a conference sponsored by the NATO Science Committee, Garaisch, **Geraany,** October 7-11, 1968, Published in January 1969.
- (RIDD80] Riddle, **w.** E. and Fairley, B. E. (Eds.), Software Development Tools, Springer-Verlag, **Germany,** 1980.
- (RITC78] Ritchie, D. M. and Thompson, K., "The UNIX **Time-**Sharing System," The Bell System Technical Journal, Vol.57, No.6, July-August 1978, pp.1905-1929.
- (ROAC82) Roach, J., Hartson, H. R., Ehrich, R. W., Yunten, T., and Johnson, D. H., "DMS: A Comprehensive System for Managing Human-Computer Dialogue," Proceedings Human Factors in Computer Systems, Gaithersburg, Maryland, March 15-17, 1982, pp.102-105.
- [SALV75) Salvadori, **A.,** Gordon, J. and Capstick, c., "Static Profile of COBOL **Prograas," SIGPLAN**  Notices, Vol.10, No.8, August 1975, pp.20-33.
- (SHAP80] Shapiro, E., Collins, G., **Johnson,** L. and Buttenberg, J., "PASES: **A Programming Environment** for Pascal," Computer Science **Department, Yale** University, April 1980.
- [STON 80] "Stoneman," Requirements for Ada Programming Support Environment, U. S. Department of Defense, February 1980.
- [TEIT75] Teitelman, W., <u>INTERLISP Reference Manual,</u> Xerox Palo Alto Research Center, California, 1975.
- [TEIT81] Teitelbaum, T. and Reps, T., "The Cornell Program Synthesizer: A Syntax-Directed Programming Environment," Communications of the **ACM,** Vol.24, No.9, September 1981, pp.563-573.
- [ VT1079]
	- VT100 User Guide, Digital **Equipaent** Corporation, Maynard, Massachusetts, 1979.
- (WATE79] Waters, R. c., "A Method for Analyzing Loop Programs," IEEE Transactions on Software Engineering, Vol.SE-5, No.3, May 1979, pp.237-247.
- [WEGB74] Wegbreit, B., "The Treatment of Data Types in ELl," Communications of the **ACM,** Vol.17, No.5, May 1974, pp.251-264.
- (WOOD79] Woodfield, s. N., "An Experiment on Unit Increase in Problem Complexity," IEEE Transactions on Software Engineering, Vol. SE-5, No. 2, March 1979, pp.76-79.
- [Y0DN74] Youngs, E. A., "Human Errors in **Programming,"**  International Journal of **ftan-Machine** Studies, Vol.6, No.J, Hay 1974, pp.361-376.

(ZELK76] Zelkovitz, M. v., "Automatic Program Analysis and Evaluation," Proceedings Second International Conf<u>erence on Software Engineering</u>, San Prancis**o** California, October 13-15, 1976, pp.158-16

The two page vita has been removed from the scanned document. Page 1 of 2

The two page vita has been removed from the scanned document. Page 2 of 2

#### THE DESIGN AND IMPLEMENTATION OF A LANGUAGE ENVIRONMENT FOR EVALUATING THE PROGRAMMING TASK

by

#### Cyril Shiu-Chin Ku

#### **(ABSTRACT)**

The thesis describes the requirement, design, and implementation of a software package that can be used to perform quantitative studies on certain aspects of a programming task. Of specific interest are experiments **with** the level of interactiveness of the human-computer interface relating to program construction and **with** language desgin principles relating to identifier scope rules.

The software package for conducting these **experiments** is an interactive language **environment** called PEEP. Its base language is Pascal and its design is based on Johnston's semantic models of computation. Storage representations and implewentation of these semantic models are described. These models depicting the **compile-time** structure, **run-time**  structure, and realization of the static and **the dynaaic**  scoping rules.

The evolution and current research of **programming** environments, user interface to PEEP, and future research on PEEP are also focuses of attention.